# ANAHUAC<sup>22</sup> UNIVERSIDAD

ESCUELA DE ACTUARIA

Con Estudios Incorporados a la Universidad Nacional Autónoma de México

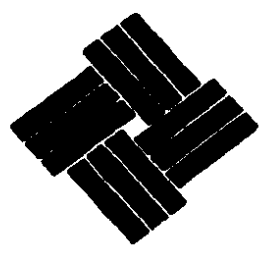

UNA APLICACION DE LA PROGRAMACION LINEAL AL PROBLEMA DE PROGRAMACION DE PRODUCCION Y REQUERIMIENTOS

T.  $E S I$ -S para obtomor el título de: **Oue**  $\mathbf{C}$ TU A R - 0 I P  $\mathbf{r}$  $\mathbf{r}$  $\sim$  1

María Petty Teresita Pérez Ríos Aguilar

Mézico, D. F.

TESIS CON FALLA DE ORIGEN

1967

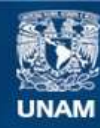

Universidad Nacional Autónoma de México

**UNAM – Dirección General de Bibliotecas Tesis Digitales Restricciones de uso**

# **DERECHOS RESERVADOS © PROHIBIDA SU REPRODUCCIÓN TOTAL O PARCIAL**

Todo el material contenido en esta tesis esta protegido por la Ley Federal del Derecho de Autor (LFDA) de los Estados Unidos Mexicanos (México).

**Biblioteca Central** 

Dirección General de Bibliotecas de la UNAM

El uso de imágenes, fragmentos de videos, y demás material que sea objeto de protección de los derechos de autor, será exclusivamente para fines educativos e informativos y deberá citar la fuente donde la obtuvo mencionando el autor o autores. Cualquier uso distinto como el lucro, reproducción, edición o modificación, será perseguido y sancionado por el respectivo titular de los Derechos de Autor.

### UNA APLICACION OR LA PROGRAMACION LINEAL AL PROBLEMA OR PLANEACTON DE PRODUCCION Y REQUESTMIENTOS.

#### **INTRODUCCION.**

- LA PLANEACION Y LA INVESTIGACION DE OPERACIONES EN LA  $T -$ **FRODUCCION** 
	- al Planeación: concepto y características.
	-
	- a) Componentes de la planeaculous insteas.<br>
	c) Componentes de la planeación.<br>
	c) Investigación de Operaciones: metodología y modelos.<br>
	d) Producción: objetivo, funciones y organización.
	-
- $TT -$ PROGRAMACION LINEAL.
	- a) Introducción.<br>b) Hodelo General.
	-
	-
	- c) Supuestos y Terminología.<br>d) Método Simplex: propiedades y algoritmo.
	- $\bullet$ ) Dualidad.
- III.- UN MODELO DE PHOGRAMACION LINEAL PARA LA PLANEACION DE PRODUCCIÓN DE UNA FABRICA DE JABONES.
	- a) La empresa: antecedentes, organización y objetivo.
	- b) Planteamiento del problema.
	- o) Modelo de Programación Lineal propuesto.
- $IV -$ SOLUCION Y CONCLUSIONES.
	- a) Solución al modelo planteado a través del mótodo simplex.
	- b) Comparativo de resultados obtenidos con el método de planeación actual y resultados obtenidos con el metodo<br>modelo de programación lineal.<br>c) Planeación de requerimientos.<br>d) Conclusiones.
	-
	-

ANLXOU!

- 1.- Solución del modelo de programación 11neal, primal, dual y andliain de sensibilidnd.
	- 2.- Estructura matricial del modelo.
	- 3.- Problems dual.

#### Ili'TROüUCCIOll.

 $B1$  objetivo de esta tesis, os mostrar ol uso de la pro gremacidn lineal en uno empresa fabricante de jabones pnra el cabello, al problema que tiene en la planeación de produc cidn y requerimiento de materieloe.

¿n este trabo.jo uo se pretende demostrar loe conceptos teóricos de la programación lineal, sino dar a conocer la me tudología necesaria para solucionar el problema.

En los últimos años. la enpresa ha crecido considera-blemente y de eer una pequoffe organizecidn familiar, ha llegado a ocupar un lugar muy importante dentro del mercado alque pertenece.

Como consecuencia de este cambio, la empresa requierede una plamesción basada en técnicas y métodos cuantitativos que le permitan aprovechar mejor sus recursos, concretamente en el área de producción. Es decir, desea establecor cual es la mejor manera de programar la fabricación de aus produc tos y el abastecimiento de materiales, minimizando los cos-toe de producoidn y lou costoo de mantenimiento del inventario de los produotoo.

81 presente trabajo se divide en cuntro capítulos:

El primer capítulo es una introducción a los conceptos básicos de la plameación y la metodológía de la investiga--cidn do operaciones y como lleean a constituir un apoyo para las funciones de producción.

En el segundo capítulo, se exponen las características de un modelo de programación lineal, explicando los métodosde solución a este tipo de modelos.

~l tercer cnp:l'.tul.o, describe la ompresa: ou orgnnizacidn, funcionamiento actunl y objetivan del área productiva el planteamiento del problema y finalmente el modelo de pra gramacidn lineal propuesto.

Bn el capítulo cuatro, se resuelve el problema a través del modelo propuesto y ae comparen loe resultados obtenidos, con los resultados actuales, para así mostrar los be nefioios de cambiar al modelo de prosrnmaoidn lin9al. Com- plementando el nuevo modelo de planeacidn de produocidn, se propon9 un nuevo mdtodo de ploneacidn de requerimientos y sus ventajas, y para finalizar ne presentan las conclusio -nos.

- $I -$ LA PLANEACION Y LA INVESTIGACION DE OPENACIONES EN LA PAODUCCIUN.
	- a) Planeación: concepto y características.

La planeación consiste en trazar los lineamientos y establecer los medios para lograr un futuro que se pretende, por lo tanto, es fundamental para cualquier empresa, nosolo por el interés de obtener mayores beneficios sino parala propia subsistencia y conservación de la misma.

En consecuencia. la planeación es un proceso de toma de decisiones que se caracteriza por:

- $\Omega$ Ser una toma de decisiones anticipada, puestoque las decisiones deben tomarse antes que laacción suceda.
- ii) Constituir un sistema de decisiones, ya que en tan relacionadas y son interdependientes entre sí.
- 111) Considerar siemare una situación dual: una, ai se toman las medians adocuadas aumenta la probabilidad de obtener el futuro que se pretende y otra, en la que si no se toman las medidas adocuadas no se obtendrá el futuro que se pretendo.

La planeación tiene su aplicación a conjuntos de de cisiones que son lo suficientemente grandes, para tomar lasdecisiones al mismo tiempo, por lo que surge la necesidad de dividir la planeación en etapas.

b) Componentes de la planeación.

De una manera general, las partes de la planeación $non:$ 

- $1. -$  Objetivos v metas: Son los fines que se persi-guen con la planeación y deben ser bien definidos, concretos y realizablen. Los resultados que se pretenden son los objetivos y cuando seles aplica restricción de tiempo, se convierten en metas. Tanto los objetivos como las metas pueden ser de carácter cuantitativo ó cualitati Para poder establecer objetivos y metas a $vo.$ decuados, se requiere un amplio conocimiento de la empresa y sus funciones. temando en cuenta los medios y las actividades que ne requieren para su consecución.
- 2.- Políticas y cursos de acción: Señalan los linea mientos y estrategias para la consecución de -los objetivos y metas. Los cursos de acción -son notividades de una persona ó grupo y se aplican en el corto plazo: Las políticas son las normas que se utilizan para seleccioner las actividades, a largo plazo. Para que los cur-sos de acción y las políticas sean efecientes.es necesario establecer las relaciones del sistema administrativo y conocer el mercado al que pertenece la empresa, tanto como consumidor como proveedor, para así aprovechar las oportunidades que se presenten con los cambios y variaciones del mercado.
- 3.- Recursos: Son las previsiones y los medios re-queridos para llevar a cabo el plan. Los principales recursos de una empresa son: dinero, equipo, instalaciones, materiales, servicios y personal. Para llevar a cabo una valuación de-

los recursos es recesario: conocer la cantidady calidad requerida de cada recurso, el inventa rio disponible y los requerimientos netos. 6s-tos ditimos resultan de la diferencia de los -dos conceptos anteriores. Un análisis de la in formación anterior, hace posible buscar y establecer, cuales seran las fuentos que generen los faltantes. Este análisis puede modificar los objetivos y las metas, por lo tanto, es ne cesario considerar diferentes factores internos y externos, por ejemplo: en el aspecto financie ro. las posibles repercuciones del ambiente y la situación política: en el equipo e instala-ciones, deben considerarse programas de manteni miento y reemplazo: y en la administración demateriales analizar los costos de compra y esca sez. los costos de almacenamiento. el tamaño -del lote ontimo, etc.

- 4.- Organización: Identifica la constitución y estructura de la empresa.
- 5.- Control y evaluación: El control marca los sia temas operativos en caso de desviaciones y sucorrección. La evaluación marca el orálisis y valoración del plan para analizar resultados y llevar a cabo las modificaciones pertinentes. Al planear la organización se oncuentran trestarens fundamentales:
	- a) Exámen de las funciones a realizar.
	- b) Asignación de funciones y responsabilidades.
	- c) Provisión de los medios adecundos para el de sarrollo de las funciones.

Y el control se ocupa de la valuación a traván de:

- 1.- Pronóstico de los resultados de las decisiones, traducidas a medidas de rendimien  $to$
- $2 -$  Información obtenida del rendimiento real.
- 3.- Comparación del rendimiento de pronóstico con el rendimiento real.
- 4.- Al encontrar una solución deficiente, corrije el procedimiento que la produjo  $y$ sus consecuencias hasta donde sea nosible.

En resumen, el logro de los objetivos de la planen ción se basa en la participación, ya que con ésto se lograun conocimiento de la organización y por lo tanto es posi-ble aprovechar, las oportunidades para su mejoramiento.

Sin embargo, no solo es necesario conocer la empre sa y sus sistemas administrativo, financiero y productivo para que la planeación sea efectiva, ya que como consecuencia del acelerado crecimiento industrial. los problemas deasignación de recursos disponibles a las diferentes actividades, se han complicado, requirióndose cada vez más, técni cas cuantitativas que den apoyo a la tarea de planeación.

Asociado a este cambio, se presenta un sumento enla división de responsabilidades, de administración y de ma no de obra, con tendencia a formar grupos particulares, cada uno con sus propias metas y sistemas, dentro de una misma organización, perdiéndose así, la idea global y el objetivo principal del conjunto, que és realmente el que enlaga todas las funciones y objetivos de los diferentes departa-mentos.

En la búsqueda de tócnicas y procedimientos para so lucionar, controlar ó decidir sobre los problemas surgidos se consideró la posibilidad de utilizar las técnicas y modelos de la investigación de operaciones en el área de producción.

c) Investigación de Operaciones: metodología y modelos

Como su mismo nombre lo indica. la investigación de operaciones se interesa por problemas que se relacionan conla forma de conducir ó coordinar las actividades de una orga nización, a través del método científico.

Como no se limita en cuanto al tipo de organización por su naturaleza. la investigación de operaciones es aplica ble a cualquier rama ó campo: la industria, la producción. la milicia, los negocios, etc.

El punto de vista que considera la investigación de operaciones, es el de la organización como un todo, y las so luciones que proporciona resultan de la relación de todos -los componentes de la organización, éste no quiere decir que ignore los objetivos particulares de cada departamento, sino que los hace consistentes con los objetivos generales de laorganización. Por otro lado, no busca simplemente una mejoría, sino un camino óptimo posible.

al enfoque básico de la investigación de operacio-nes, es el método científico y sus pasos fundamentalen son:

1) Observación.

- 2) Definición del problema.
- 3) Formulación de una hipótesis.

4) Experimentación y verificación.

- 5) Modelo matematico.
- $6)$  Controles.
- 7) Frecuentemente, uso de una computadora.

En síntesis. la investigación de operaciones de interesa en la toma de decisiones en los sistemas de las organizaciones que se originan en la vida real y la construcción de modelos matemáticos para los mismos.

Dentro de los modelos de la investigación de operaciones se encuentran:

Bodelos de programación lineal.

Modelos de programación dinámica.

hodelos de lineas de espera.

hodelos de inventarios y otros.

Las aplicaciones de los modelos mencionados, se refieren generalmente a la consecución de la mejor asignaciónde recursos y así. la planeación encuentra en la investiga-ción de operaciones una potente herramienta. Estos modelosson adaptables a los problemas más frecuentemente encontra-dos en el área de producción:

- . Adouisición de materiales.
- . Distribución de los recursos en los diferentes -centron productivos.
- . Distribución de la mano de obra.
- . Administración de inventarion.
- . Autas de distribución del producto terminado.
- . Programas de mantenimiento preventivo a la maquinaria de la planta.
- . Determinación del tumaño de los lotes óptimos deadquisición y fabricación.
- . Minimización de costos de producción y costos dealmacenamiento.

Por lo anterior, co un gran apoyo para la toma de decisiones en la planeación de producción y requerimientos.

Antes de describir la empresa, objeto de este traba jo, es necesario determinar algunas relaciones y funciones -

del área de producción, así como el objetivo fundamental. con el fin de poder identificar el problema y determinar -las variables y los parámetros involucrados.

d) Producción: objetivo, funciones y organización.

Dentro del área de producción. la función de pla-neación y control. expuesto on un sentido muy general. es la actividad de establecer los objetivos de producción so-bre un periodo de tiempo futuro. Es decir, es hacer el -plan para el uso óptimo de los recursos, proyectando y regu lando los requerimientos de producción y así tenor posibili dades de aprovechar las oportunidades de ventas potenciales en otras palabras, elaborar el plan de fluio de materialenque llegan a la fábrica, se transforman en ella y salen como producto terminado, regulándolo de tal forma que se al-cance la posición óptima, en cuanto a beneficios, dentro -del marco de las metas que la empresa se ha fijado.

Las funciones básicas de la planeación y control de producción son:

- Pronosticar la demanda del producto, expresandola cantidad en función del tiempo.
- Comprobar la demanda real, comparándola con la pronosticada y corregir los pronósticos si fuera nocesario.
- Establecer volúmenes económicos de partidas de los artículos que se han de comprar ó fabricar.
- Determinar las necesidades de producción y los niveles de existencia en determinados puntos dela dimensión tiempo.
- Comprobar los niveles de existencias comparándola con la que se ha previsto y reviear los pla-nes de producción si fuera necesario.

- Elaborar programas detallados de producción.

- Planear la distribución de los productos.

A pesar de que el conjunto de operaciones que abarca la planención y el control de proqueción varía de acuerdo a las exigencias del cliente, el diseño del producto, los ma teriales y el proceso de conversión, es posible establecer un esquoma general de relaciones y actividades, con los dife rentes departamentos involucrados. (Cuadro No. 1).

Las funciones de producción se pueden clasificar de la siguiente forma:

1.- De fabricación:

- a) Recepción.
- b) Almacenamiento.
- c) Transnorte.
- d) Producción.
- e) Distribución.
- 2.- De ingenieria:
	- a) Discño del producto.
	- b) Diseño y establecimiento del proceso.
	- c) Diseno de herramientas.
	- d) Diseño e instalación de la fábrica.
	- e) Cálculo de costos.
	- f) Establecimiento de métodos y normas.

#### 3.- De control:

- a) Control de producción.
- b) Control de calidad.
- c) Control de costos.
- d) Control de procedimientos.
- 4.- De nostenimiento:
	- a) Abastecimiento y compras.
	- b) Ventas.
	- c) Conservación y mantenimiento de la fábrica.
	- d) Personal.

## CUALRO No. 1

 $\overline{\phantom{a}}$ 

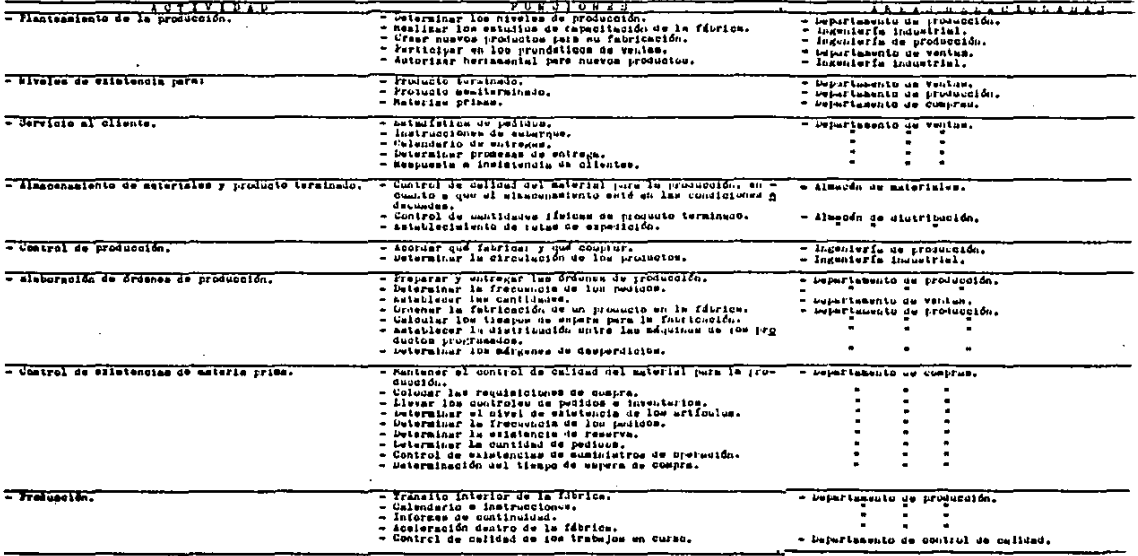

 $\cdot$ 

 $\sim 100$ 

El problema fundamental de la empresa que se analiza en el siguiente capítulo, en de control de producción y costos, por lo que las otras funciones de producción, no sedetallan ni se consideran variables para el diseño del mode- $10.$ 

Para el presente estudio, el exámen de los requerimientos del control do producción en las operaciones de fa-bricaeión ininterrumpida revelan que debe hacerge hincapié en la disponibilidad de la calidad y cantidad correctas de materialen en los momentos adecuados, en la prevención de sa turación de línea, para llevarlo al punto de almacenamiento- $6$  venta.

#### II .- PROGRAMATION LINEAL.

a) Introduceión.

A la programación lineal le atañen problemas de optimización de funciones lineales de varias variables, suje-tas a restricciones lineales, que son precisamente. la clase de problemas más ampliaments usados de programación matemáti ca. en los cuales las restricciones y la función a ser optimizada son equaciones o desigualdades de primer orden, estan do siempre las variables restringiuns a ser positivas ó ce-ro.

Los problemas de optimización bajo ciertas restricciones no son nuevos. En el siglo XVII y XVIII grandes mate máticos entre los que se enquentran Newton, Leibnitz, Lagran ge, Bernoulli y Euller, dieron soluciones generales, desarro llando el cálculo de variaciones y el cálculo inittesimal.

En los ditimos cuarenta años. los problemas de programación matemática han sido objeto de gran intorós: la pri mera y mán importante razón de ello, ha sido el desarrollo de técnicas modernas de administración.

Los métodos de programación matemática cuentan conuna característica especial, común a otras técnicas matemáti cas aplicadas: una necesidad imperante por la oficiencia (eficiencia medible); La necesidad por una eficiencia medible nos puedo llevar a preferir un mótodo que nos de una solu--ción aproximada, en lugar de uno que nos dé una solución -exacta, si el primero es más eficiente.

Existen varios métodos de cálculo, el más importante de ellos es el método nimplex, desarrollado por George --B. Dantzing, curiosamente uno de sus meritos escenciales es-

una propiedad empírica, obtenida de la experiencia adquirida en la solución de miles de problemas prácticos: el número de iteraciones necesario para resolver un problema es el mismo que el número de restricciones, de tal formaque uno puede predecir con presición razonuble el tiempoy el costo de resolver el problema por medio de equipos computacionales.

Otro factor contribuyente en el progreso rápidode la programación lineal ( que tambion ha sido escencial para el exito del método simplex), ha sido el desarrollo de métodos electrónicos en las últimas décadas, y el mejo ramiento constante de las computadoras digitales. Las -computadoras pueden ahora trabajar con problemas de mayor tamaño, permitiendo tratar con situaciones administrati -vas demaniado complejas para soluciones intuitivas y/o em piricas.

b) Modelo General.

El modelo general de programación lineal en la bioqueda para optimizar ( maximizar o minimizar ) una fun ción lineal de variables restringidas por relaciones li-neales ( ecuaciones d desigualdades ) llamadas restriccio nes.

La formulación algebraica de la definición anterior ca:

Maximizar  $z = c_1x_1 + c_2x_2 + ... + c_nx_n$ sujeta a:  $a_{11}x_1 + a_{12}x_2 + \cdots + a_{1n}x_n$  \$  $b_1$  $a_{21}x_1 + a_{22}x_2 + \ldots + a_{2n}x_n$  \$  $b_2$  $a_{m1}x_1 + a_{m2}x_2 + \ldots + a_{mn}x_n$  is  $b_m$  $x_{4}$ 

∎ о

Donde:  $a_{j,1}$ ,  $b_j$  y  $c_j$  son constantes dadas; y  $i=\overline{1,m}$ ;  $j=\overline{1,n}$ 

Si se resuelve el problema de maximización, el de minimización quedará automaticamente resuelto, ya que:

$$
\min f(x) = \max (-f(x))
$$

Una interpretación del problema de programación lineal es el siguiente: Dadas n actividades competitivas las variables de decisión  $x_1$ ,  $x_2$ , ...  $x_n$  representan el ni vel de aquellas; por ejemplo, si cada actividad es la producción de cierto producto, entonces x, será el número deunidades del j-ésimo producto que será fabricado durante un periodo de tiempo dado; z os la modida total de efecti vidad, dato es, la ganancia en el período de tiempo dado; c<sub>i</sub> es el incremento en la medida total de efectividad queresulta de cada incremento unitario de x1.

El número de recursos restringido es m, tal que cada una de las m inecuaciones lineales corresponde a unarestricción en la utilización de estos recursos;  $b_i$  cs ol monto del recurso i disponible en las actividades; y a,, es el monto del recurso i consumido por cada unidad de actividad j. Por lo tanto, el lado izuierdo de las restricciones, es el uso de los respectivos recursos.

. Las restricciones de no negatividad ( $x_i$  0 0 ),excluyen la posibilidad de un nivel de actividades negativas.

c) Supuestos y Terminología.

Los supuestos de la programación lineal son: Proporcionalidad: Esto significa que el incremento de la medida de efectividad ( $\alpha_j$ ), y la cantidad de recurso dado ( a<sub>i1</sub> ), deben ser proporcionales al nivel de cada actividad realizada individualmente.

Aditividad: La medida total de efectividad y el to tal de cada recurso empleado, resultantes de la realizaciónconjunta de las actividades, debe ser igual a las sumas respectivas de las cantidades resultantes de cada actividad rea lizade individualmente.

Existen otros supuestos para la solución del algo-ritmo simplex como son los de: Divisibilidad ( x, puede to-mar valores fraccionarios ), y la de Determinismo ( coefi--cientes deterministicos ). los que pueden sor rosueltos por-Programación Entera: Para el caso de divisibilidad y programación estocástica para el caso de determinismo.

El problema en forma canónica se plantea de la forma siguiente:

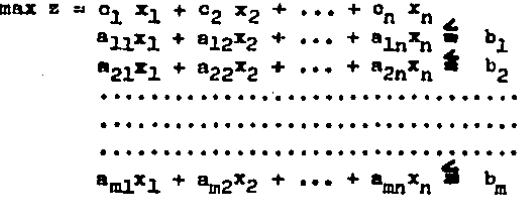

Las desigualdades del planteamiento anterior dificultan el manejo de este modelo por lo que es mas conveniente convertirlas a equaciones, introduciendo nuevas variables llamadas: variables de holgura, quedando el modelo en la for ma estándard:

 $max z = c_1 x_1 + c_2 x_2 + ... + c_n x_n$  $a_{11}x_1 + a_{12}x_2 + \cdots + a_{1n}x_n + h_1 = b_1$  $a_{21}x_1 + a_{22}x_2 + \cdots + a_{2n}x_n + h_2 = b_2$  $a_{m1}x_1 + a_{m2}x_2 + \ldots + a_{mn}x_n + h_n = b_m$ 

 $x_1, h_1 \stackrel{b}{\bullet} 0$ ;  $i = \overline{1, \overline{u}}$  ;  $j = \overline{1, \overline{u}}$ 

La solución óptima en ambos planteamientos es la misma, El planteamiento de la forma estándard ne representa en forma matricial:

> sujeta a  $Ax + h = b$ x A o  $max Z = Cx$

Exinten varios tipos de soluciones posibles a este tipo de modelo, entre ellas las siguientes:

Solución factible: Es la solución que satisface todas las restricciones del modelo.

Solución básica: Haciendo una partición de matricos de la siguiente forma:

 $[B : R] | x_h : x_r | = b$ 

Donde :

 $B =$  matriz de rango m.  $R = matrix$  de rango  $(n-m)$  x<sub>h</sub> = variables asociadas a B, llamadas variables bá sicas.

and the second company of the second company of the second company of the second company of the second company of the second company of the second company of the second company of the second company of the second company o

a matsayin kacamatan ing Kabupatèn Kabupatèn Kabupatèn Kabupatèn Kabupatèn Kabupatèn Kabupatèn Kabupatèn Kabupatèn Kabupatèn Kabupatèn Kabupatèn Kabupatèn Kabupatèn Kabupatèn Kabupatèn Kabupatèn Kabupatèn Kabupatèn Kabupat

 $\mathbf{x}_r =$  variables asociadas a R. llamadas variables no básicas, quedando el nistema de restriccionesde la siguiente forma:

$$
Bx_h + Rx_r = b
$$

y haciendo  $x_n = 0$  se tiene:

 $Bx_b = b$ 

y premultiplicando por la inversa de la matriz  $B$  (  $B^{-1}$  ), se obtiene:

$$
x_h = B^{-1}b
$$

y por lo tanto  $x_h = B^{-1}b$  y  $x_v = 0$ , forman una base asocia-da a la matriz B.

Solución básica factible: Es la solución básica que cumple can todas las restricciones.

Solución degenerada: Es la solución básica donde al menos una variable básica vale cero.

Solución óptima: Es la solución básica factible que optimiza la función objetivo.

d) Método Simplex: propiedades y algoritmo.

Este mótodo sirve para solucionar problemas de programación lineal que incluyen varias variables y varias restricciones. Su óptimo se encuentra dentro del conjunto de -

puntos extremos del área de soluciones factibles. El método simplex es un algoritmo ( procedimiento iterativo pa ra encontrar una solución), que consiste en encontrar yprobar los puntos extremos, con el fin de seleccionar lasolución óptima. El algoritmo termina una vez que la solución óptima es encontrada.

Las propiedades del método simplex son:

Propiedad No. 1 : El conjunto de soluciones factibles constituye un conjunto convexo.

Propiedad No. 2 : Si existe una solución facti-ble, existe al menos una solución bácica factible, dondelas soluciones básicas factibles corresponden a los pun-tos extremos del conjunto de soluciones factibles.

Propiedad No. 3 : Existe unicamente un número fi nito de solucionen básicas factibles.

Propiedad No. 4 : Si la función objetivo posee un máximo finito, entonces al menos una solución óptima es una solución básica factible.

Suponiendo que el valor óptima de z es finito yque oxiste al menos una solución factible, las propieda-des No. 2 y No. 3. indican que las soluciones óptimas fac tibles son positivns y finitss.

La propiedad No. 4 indica que unicamente este nd mero finito de solucionos necesita ser investigado para encontrar una solución óptima. De este modo, aunque hayun número infinito de soluciones factibles, solo interesa seleccionar un número finito de allas.

De lo anterior, una solución óptima puede ser -siempre encontrada, examinando cada una de las soluciones básicas factibles y seleccionando aquella que tiene el va lor de z mas grande.

Lo que hace el método simplex, es no tratar de -

examinar todas las soluciones básicas factibles, va que el número de éstas es muy grande ( pero finito ), para proble-mas grandes y la mayoría de ellas están lejos del óptimo.

Por lo tanto, se sigue un procedimiento que alcance la solución óptima. buscando relativamente pocas solucionesbásicas factibles: dicho procedimiento es moverse de un pun to extremo ( solución básica factible ), a un punto extremoadyacente. el cual hace mas grande el valor de z.

Cuando ningún punto extremo adyacente hace el valor de z mas grande que el anterior, una solución óptima ha sido alcanzada y el procodimiento termina. Tal solución óptima es total, va que por la propiedad No. 1 el conjunto es con-vexo ( el procedimiento no sirve oi el conjunto no es con--vexo). Además una solución óptima debe ser alcanzada en un número finito de pasos, dado que cada punto extremo sucesivo debe incrementar el valor de z. siendo imposible regresar aun punto extremo proviamente alcanzado.

De lo anterior, que el número de pasos ( itoracio-nes ), no puede ser mayor que el número de puntos extremos.los cuales son finitos por la propiedad No. 3.

Algoritmo Simplex.

Ira. iteración: LWTRODUCIR VARIABLES DE ROLGURA Y -SELECCIONAR DICHAS VARIABLES COMO -VARIABLES BASICAS INICIALES.

Seguir con el paso 3.

Paso No. 1 : DETERMINAR LA HUEVA VARIABLE QUE EN TRARA EN LA BASE.- Seleccionar la variable no básica que, cuando es incrementada, incrementurá la fun-

ción objetivo z a la mas rápida tasa. Esto se realiza comparando lamagnitud de los coeficientes de lafunción objetivo y seleccionando la variable no básica cuyo coeficiente en el mayor. ( d'el menor si las va riables están del lado izquierdo de la ecuación).

Pago No. 2

 $\cdot$  DETERMINAR LA VARIABLE GUE DEBERA -DEJAR LA BASE.- Seleccionar la va-riable básica que alcance el valorcero más rápidamente, conforme la nueva variable que entró en la ba-se, es incrementada. Esto se reali za observando en las ecuaciones res trictivas en que cantidad se puedeincrementar la nueva variable básica antes de que la variable basicaactual alcance el valor cero. Un procedimiento algebraico formal para realizar lo anterior es el si--guiente: Sea e el subindice de lavariable que entrará en la base sea al. su coeficiente actual en la -ecuación i, y sea bi el término in dependiente en esta ecuación ( para i=I,m. Entonces el limite superior para x<sub>e</sub> en la ecuación i es:

 $B<sub>1</sub>$ 

1E

Entonces determinar la equación con el limite superior menor y seleccio nar la variable bácica actual en -esa ecuación. como la variable quedejará la base.

: DETERMINAR LA MUEVA SOLUCION FACTI-

Pago No. 3

Paso No. 4

BLE: Resolver para las variables ba sicas en términos de las variablesno básicas. por el mótodo de Gauss-Jordan de eliminación. y hacer lasvariables no básicas iguales a cero : DETERMINAR SI LA SOLUCION ES OPTIMA Verificar si la función objetivo zpuede ser incrementada al incrementar cualquiera de las variables nobasican. Esto se realiza eliminando las variables básions de la función objetivo, y despues checando el signo del coeficiente de cada va riable no basica si todos los coefi cientes son no positivos ( 6 no negativos, si las variables están del lado izquierdo de la ecuación), en tonces esta solución es óptima y -por lo tanto termina el proceso. En oaso contrario empezar con el paso- $No. 1.$ 

e) Dualidad.

Uno de los mas importantes descubrimientos en el desarrollo de la programación lineal, es el concepto de dua

lidad y sus importantes ramificaciones.

Esto muestra que cualquier problema de programa-ción lineal, está asociado a otro problema, tambien de pro gramación lineal. llamado dual. Al problema original se le llama también primal.

Sea el conjunto siguiente el problema primal:  $max z = o_1 x_1 + o_2 x_2 + ... + o_n x_n$ sujeta a :  $a_{11}x_1 + a_{12}x_2 + \dots + a_{1n}x_n$   $a_{21}x_1 + a_{22}x_2 + \dots + a_{2n}x_n$   $b$  $\mathbf{b}_1$  $a_{m1}x_1 + a_{m2}x_2 + \ldots + a_{mn}x_n$  is  $b_m$  $x_1 = 0$  ;  $t = 1, m$  j=1,n donde:

Entonces el correspondiente problema dual es obtenido trasponiendo los renglones y columnas de los coeficien tes de las restricciones, así como el lado derecho de lasrestricciones y los coeficientes de la función objetivo; in virtiendo las desigualdades y minimizando en lugar de maximizar ó viceversa.

Una vez hecho esto, se obtiene el problema dual:

Problems Dual:

 $min x_y = b_1 y_1 + b_2 y_2 + \cdots + b_m y_m$ 

suieta a:

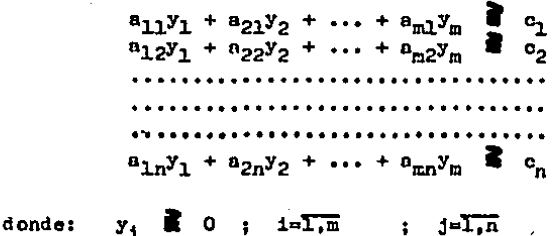

De este modo los coeficientes de la j-ésima restricción del problema dual corresponden a los coeficien-tes de x<sub>i</sub> en las restricciones del problema primal y vice<sup>-</sup> versa.

Así mismo, el lado derecho de la restricción -j-ésima del problema dual es el coeficiente de x<sub>i</sub> en la función objetivo del problema primal y viceversa. Por lo tanto, hay una variable dual para cada variable primal.

Otra manera equivalente para expresar el problema primal y el problema dual es el siguiente:

Problema Primal:

 $max z<sub>r</sub> = Cx$ sujeta a : Ax donde:  $\mathbf{x}$ Ω

Problema Dual: min  $z_v$  $\mathbf{b}^{\mathrm{T}}\mathbf{y}$  $\blacksquare$ sujeta a :  $\mathbf{r}^{\mathrm{T}}$ donde: O.  $\mathbf{v}$ 

 $A^T$ .  $b^T$  y  $c^T$ . son las traspuestas de A, b y c respec tivamente.

El problema dual tambien existe para cualquier problema de programación lineal que no esté en la forma mencio nada. Por ejemplo, que la i-ésima restricción, nea una -igualdad en lugar de una desigualdad.

Las propiedades fundamentales del problema dual -son las siguientes:

Propiedad No. 1 : El dual del dual es el primal. Es ta propiedad demuestra una propiedad de simetria entre losproblemas dual y primal. En efecto, es indistinto cual pro blema sea llamado primal y cual dual. Cualquier cosa que pueda afirmarse de un problema, con respecto al otro, tam-bien se cumple a la inversa.

Propiedad No. 2: Si "x" es una solución factible al problema primal y "y" es una solución factible al proble ma dual. entonces:

$$
z_x = z_y
$$

Debido a que:

$$
z_{x} = \sum_{j=1}^{n} x_{j} e_{j} \sum_{j=1}^{n} x_{j} \sum_{i=1}^{n} a_{i,j} y_{i} = \sum_{i=1}^{n} y_{i} \sum_{j=1}^{n} a_{i,j} x_{j} \sum_{i=1}^{n} y_{i} b_{i} z_{j}
$$

Propiedad No. 3 : Si  $x^2$  es una solución factible al problema primal y  $y^*$  es una solución factible al pro-blema dunl, tal que:

 $\alpha x^* = (b^T - y^*)$ .

entonces.  $x<sup>2</sup>$  es una solución óptima al problema dual, es $dectr$ :

$$
z_{y}^{\frac{1}{2}} = \sum_{i=1}^{m} b_{i} z_{n+1}^{\frac{1}{2}} \qquad y \qquad z_{x}^{\frac{1}{2}} = \sum_{i=1}^{m} b_{i} z_{n+1}^{\frac{1}{2}}
$$

 $\mathbf{z}_{\mathrm{v}}^{\mathbf{B}}$  =  $\mathbf{z}_{\mathrm{v}}^{\mathbf{B}}$ Por lo tanto:

Donde  $z_{n+1}$  representa el número de veces que la ecuación (i), se ha sumado directa ó indirectamente a la ecuación de la función objetivo durante la ejecución dol método simplex.

El siguiente diagrama ilustra cómo conforme el mé todo simplex trabaja con soluciones no optimas, pero ai bá sicas factibles, en el problema primal para obtener el óptimo; simultaneamente lo hace con soluciones básicas no factibles, mas que óptimas, en el problema dual, para llegar a alcanzar el mismo valor óptimo.

 $\sum_{i=1}^{n} a_i x_i = E_x$  $b_1y_1 = z_y$ soluciones del primal soluciones factibles no que no son factiblesóptimas del dual. y que son "mas que óp timas? OPTIMO. soluciones factiblessoluciones del dual que no no optimas del primal son factibles y que son --" mas que optimas ".

Finalmente. la solución óptima dual provee una interpretación económica del problema primal.

Sea  $y_1^2$  el valor óptimo do la i-ésima variable -dual  $y_4$ , ( $1=\overline{1,\overline{m}}$ ),  $o_4$  represents el beneficio por unidad de la notividad j; y a<sub>ii</sub> representa la cantidad del re-curso i que es consumida por cada unidad de actividad i. Re cordando que b, será interpretada como el monto del recurso i disponible, mientras que el valor óptimo de la función ob jetivo z<sub>r</sub> = z<sub>v</sub> , será interpretado como la utilidad obteni da usando la solución óptima.

En este caso,  $y_i^{\#}$  indica la proporción en que lasolución será incrementada ( ó disminuída ), si el monto de un recurso i disponible es incrementado ( 6 disminuído ), sobre cierto rango ( este rango es el rango b, sobre el --cual la base original óptima no se altera).

De este modo,  $y_i^R$  puede ser interpretada como el -" valor marginal " del recurso i, el incremento resultanteen la utilidad sería  $y_4^*$  (suponiendo que la base óptima permanece igual.

La función objetivo dual:

$$
\min \quad z_y = \sum_{i=1}^n b_i y_i
$$

afirma que los precios de los recursos deberán establecerse de tal forma que su costo total se minimice para el usuario.

Al toorema dual  $z_x^2 = z_y^2$ , quiero decir que el -costo total ( valor marginal ) de los recursos iguala a la ganancia total de las actividades, si aquellos ae consumen de una manera dptima.

En problemas prácticos que son formulados como mode los de programación lineal, los parámetros del modelo ( c, ,  $b_i$  y  $a_{i,j}$  ), generalmente no son conceidos con absoluta cer teza; por lo que, usualmente es necesario llevar a cabo un -" análisis de sensibilidad ", para determinar el efecto quetiene en la solución óptima, el posible cambio de valores en los parámetros anteriormente mencionados.

Es decir, se investiga si la solución seguirá siendo óptima verificando: Si la ganancia con que contribuye una netividad básica varía; La forma en que influye en la solución óptima el hecho de que uno ó varios recursos se --vean modificados; El efecto que tiene el agregar una nueva actividad; £l resultado de agregar una nueva restricción, etc.

Afortunadamente, no es necesario resolver el proble ma desde el principio cada vez que se introduce un cambio en el modelo. Dados la solución óptima y el conjunto de ecua-ciones, es posible verificar si la misma base es óptima ó si ya no lo es; en el caso de que ya no lo sea, se utilizarácomo punto de partida para resolver iterativamente hasta obtener una nueva solución óptima.

#### III. UN AODELO DE PROGRAMACION LINEAL PARA LA PLANEACION DE PRODUCCION DE UNA FABRICA DE JABONES.

a) La empresa: antecedentes, organización y objetivo.

La empresa se constituyó hace aproximadamente 20 años, como una organización familiar, con el propósito de fa bricar y vender jabones para el cabello.

Hasta hace rocos años. la empresa funcionaba bajo los lineamientos de una pequeña organización, sin embargo, en los últimos cinco años, como consecuencia de una acertadu política de promoción y ventas, óstas se han incrementado -fuertemente, afectando a otras áreas, obligindolos a buscarnuevas formas de administración, que les ayuden a hacer fron te a las exigencias de este crecimiento que la ha llevado aocupar un lugar muy importante dentro del mercado del cual forma parte.

Uno de los departamentos que se ha visto mão afecta do es el de producción.

Actualmonte, las decisiones en la fabrica son tomadas por una sola autoriuad, quien se basa en su experienciay, la política a seguir és producir toda la mercancia solici tada por el departamento de ventas, mes con mes, sin conside rar, constituir un inventario adecuado mediante el equili--brio entre periodos de baja y alta demanda. las consecuen--cias de ésto, entre otras, son:

- . Altos costos de producción. ( tiempos extras  $y$  -turnos adicionales programados "al vapor").
- . Tiempos desperdiciados ( en periodos de baja de- $m$ anda).
- . Mantenimiento de inventario de producto terminado.
- . Desequilibrio en inventario de materiales para la-"abricación de un minmo proqueto.

30

 $\mathbf{r}$ 

Otro problema es que la claneación. In programacióny el control de materiales son eleborados en forma manual. por lo que no es posible realizar andlisis oportunos y conjun tos de las materias primas y materiales de empaque requeridos por enda producto, en caso de ajustes a la producción; así co mo modificaciones a los podidos colocados ó por colocar, perdióndose el control sobre los inventarios y sin obtener resul tados antisfactorios.

Con el propósito de cambiar esta situación la empresa desen:

- 1.- minimizar los costos de producción e inventarios mediante la distribución acocunda de disponibilidad de producción, mes con mes.
- 2.- Disponer de un sistema de requerimiento de materiales que permita analizar y si es necesario ajustar oportunamente y en conjunto todos los materiales necesarios para la fabricación de cadaproducto.
- 3.- Analizar la posibilidad y conveniencia de automa tizar la programación y el control de producción y requerimientos.

4.- Eliminar maguilas.

La organización actual de la empresa se muentra en el cundro No. 2.

Dentro de esta organización, el departamento de planeación, es el responsable directo de la elaboración y con--trol de los programas de producción y requerimiento de mate-riales.

El procedimiento actual de la planeación de produc-ción, es como sigue:

- 1.- Los pronósticos de ventas elaborados por el de-partamento de mercadotecnia, sujetos a pequeños-
	- -51

 $\mathcal{L}_{\mathcal{A}}$ 

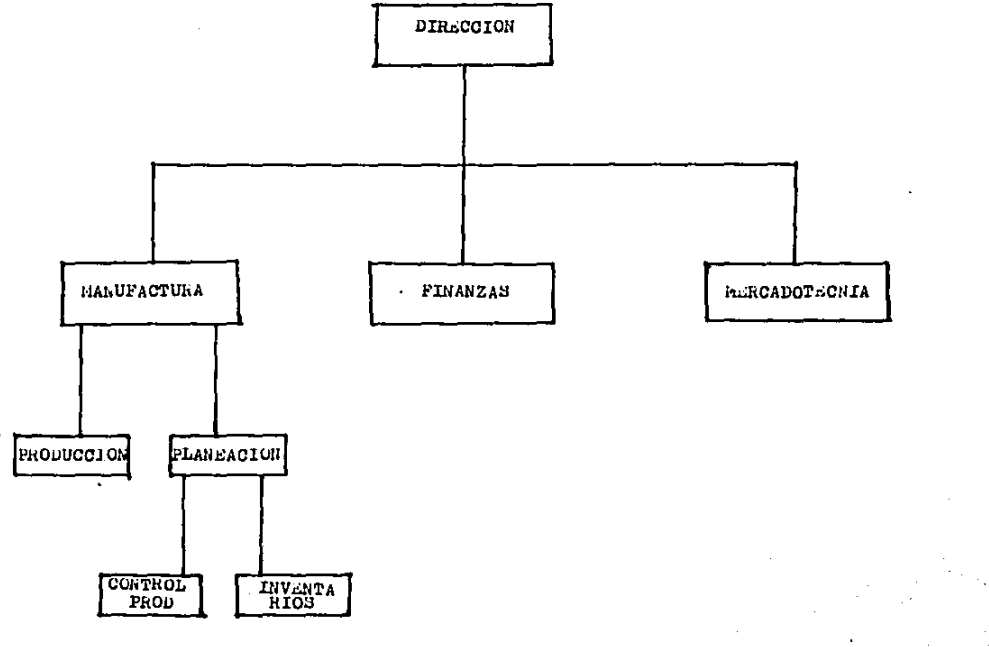

ajustes. (estos alustes deben proporcionarse en las revisiones trimestrales por lo menos con 60días de unticipación, para poder realizar los -cambios necesarios o determinar la factibilidadde éstos, y así cumplir con los compromisos de producción adquiridos), están hechos por periodos de doce meses. ésto, en principio constituye una gran facilidad para programar la produccióny la adouisición de materiales. y poder conocercon oportunidad las necesidades mes con mes.

- 2.- La demanda de los productos és cíclica, en basea promociones previamente pactadas con clientes. ( tiendas de autoservicios, farmacias etc., ); -Estos clientes se comprometen a adquirir ciertacantidad de los productos y promocionarlos, siem pre y cuando sean surtidos oportunamente en lastemporadas previstas de sus ofertas.
- 3.- Una vez que el departamento de planeación recibe el pronóstico de ventas, realiza de manera ma--nual los siguientes cáloulos:
	- a) Obtener las cantidades de cada producto en in ventario ( inventario inicial del periodo a planear).
	- b) Al inventario inicial se le restan las ventas pronósticadas del primer mes, si el resultado es positivo, se le restan las ventas pronosti cadas del negundo mes, y aní sucesivamente -mes con mes hasta que el resultado sea negati vo, cuando ésto sucede, se programan los lo-tes de producción estándard necesarios para cubrir la cantidad negativa y se repite la operación de sustracción mensual. Esta opera--

ción proporciona las cantidades a fabricarse mensualmente expresadas en lotes están-dard.

c) Una vez que con los cálculos anteriores setienen las cantidades requeridas a producir se calculan las cantidades necesarias de ma terina primas y material de empaque de ---acuerdo a lotes estándard, para colocar los pedidos a través del departamento de com--pras. los periodos ó fechas de entrega se deciden en base a un consumo promedio v alcosto de cada material.

Lo anterior, a pesar de que ha sido un sistema útil  $$ en el pasado. los cambios y presiones del mercado, obligana buscar un apoyo en un nuevo sistema ( posiblemente automa tizado ) que permita prevenir y climinar las deficiencias actuales.

Es decir. lo que se busca es una programación de producción para cubrir mensualmente la demanda, aprovechando los periodos de baja demanda para almacenar el producto, re querido en los periodos de demanda alta, manteniendo mínimo el costo total mediante el equilibrio entre los costos de producción y los costos de almacenamiento: todo ésto con el ecuipo disponible actualmente, ya que por el momento laopción de aumentar la capacidad de producción mediante la adquisición de equipo, no es factible.

Un modelo de programación lineal es el que se propone para la resolución de este problema, ya que como política de la empresa, siempre se deben satisfacer las cantidades demandadas por el departamento de ventas, en consecuencia el problema se traduce en uno de asignación de recursos dis
ponibles: producción en tiempo normal, producción en tiempo extra, y producción en turnos adicionales, cada mes, antisfaciondo la demanda y minimizando el costo total que entá dado por el costo de producción, el costo de mantener inven tario y el costo de ruptura.

Cabe mencionar que dentro de las políticas de la Di-rección está no autorizar tiempos extras y turnos adicionales programados, por no contar con una valuación cuantitati va que los justifique, a pesar de que si no se cumple con las cantidades pactadas con los clientes, se corre el riesgo de que la demanda baje hasta 50%.

b) Planteamiento del problema.

Se fabrican tres presentaciones de jabón. El pronóstico de ventas mensual (expresado en miles de piezas) para cada uno de los productos se muestra en el siguientequadro:

## CUADRO No. 3

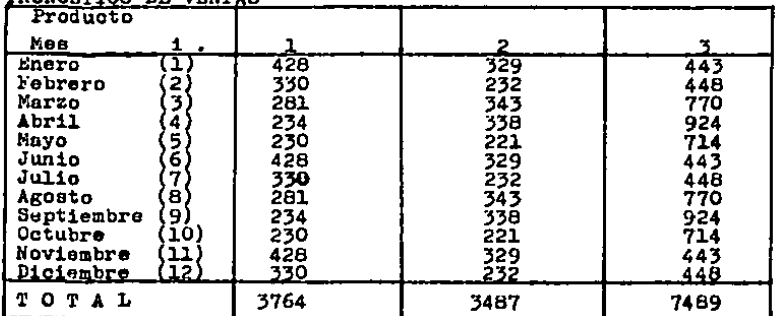

PRONOSTED ON VERBAS

El lote económico de mezcla de cada producto es de -6 000 Kgs., y el rendimiento para cada uno de los produc-tos se presenta en el siguiente cuadro:

### CUADRO No. 4

RENDIAIENTO DE LOTE ECONOMICO DE MEZCLA.

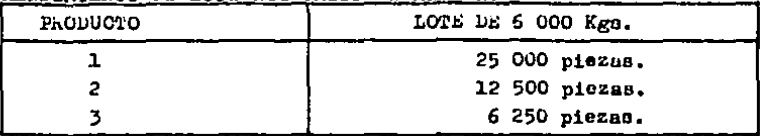

Para la elaboración de estas menclas se disponen de dos reactores con capacidad de 6 000 Kgs., cada uno, y el tiempode fabricación, de cada lote, es de aproximadamente dos horas se cuenta tambien con seis tanques de almacenamiento de mez-clas con capacidad de 6 000 Kgs.. cada uno. ( Cada lote fabri cado en los reactores, es depositado en los tanques de almace namiento para poder ser envasado.).

Para envasar los jabones se disponen de cuatro lineas cuya producción por turno es de 12 500 piezas ( turno normal de 8 hrs ). En el siguiente cuadro se presenta la factibili dad de envasado para cada producto y su rendimiento por turne.

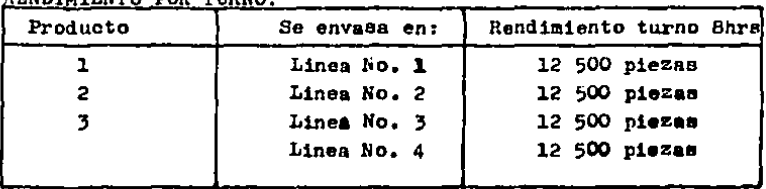

CUADRO No. 5 **DVNUTWINNMO DOL MILLIO** 

De acuerdo a las políticas, objetivos y situación de -In empresa. se requiere de un plan de producción, que abarque todo el año, evitando tanto que las ventas sean cubier-tas exactamente por la producción, cuando la demanda es va-riable en función de los meses del año, ya que ésto es muy costoso en horas extras y turnos adicionales (no programa-dos), como evitar grandes costos de almacenamiento si la -produceión se mantiene constanto.

La función objetivo se define como la minimización del costo total anual de fabricación.

Para poder definir la función objetivo, la constitu -ción de los costos de producción en tiempo normal, en tiempo extra y en turnos adicionales, se muestra en el siguiente -cuadro:

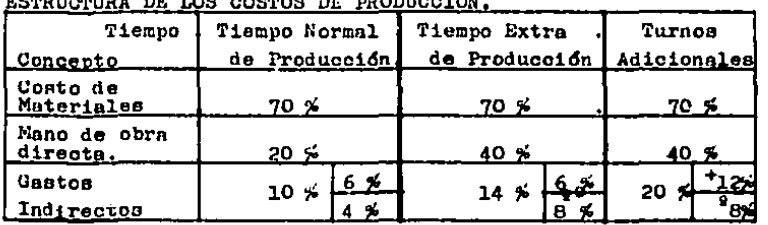

CUADRO No. 6

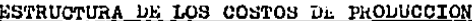

+) Personal administrativo que se le otorga un incentivo enturnos adicionales ( pero no en tiempo extra ).

9) Personal administrativo que cobra tiempo extra y turnos adicionales ( al doble ).

Los costos de producción y ruptura se muestran en los cuadros Nos. 7 y 8:

GUADRO No. 7

| CODIOS DD FAUDUCGION |        |                               |                               |           |
|----------------------|--------|-------------------------------|-------------------------------|-----------|
| Costo de             |        | Producción, Producción, Turno |                               | (Mantener |
| Producto             | Normal | T. Extra.                     | <u> Adicional (Inventario</u> |           |
|                      | 187    | 232                           | 243                           | 46        |
|                      | 374    | 464                           | 486                           | 92        |
|                      | 650    | 806                           | 845                           | 161       |

CORROS IN PRODUCTOR

\* Datos obtenidos del Departamento de Costos.

Como se mencionó anteriormente, ciertas cantidados secomprometen con los clientes ( tiendas de autoservicio. farmacias, etc., ), si no son entregadas al tiempo pactado. las ventas se reducen hasta un 50%. (por cancelnción del pedido ), por otro lado, la utilidad se pierde y los gastos fi-jos se efectúan sobre éstas ventas cue no se realizan, en ba se a ésto. el costo de ruptura se establece como sigue:

CUADRO No. 8

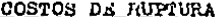

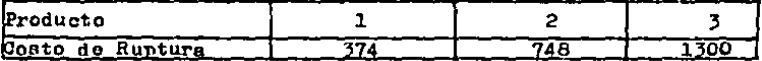

Una vez determinados los valores necesarios, se defi-nen los siguientes parámetros, expresados todos en miles depiezas:

Sean:

 $p_{i,j}$  = producción normal ( sin tomar en cuenta horas extras, ni turnos adicionales ) del pro ducto j, en el mes i.

- $x_{14}$  = producción en horas estras con un cargo adicional de 24 $\frac{1}{2}$  ( máximo un 18.75% de las horas de producción en tiemno normal ), del producto j en el mes 1.
- $y_{11}$  = producción en turnos adicionales con un recargo de 30% ( máximo un 16% de las horas de produc-oidn on tiempo normal ), del producto j en el mes i.
- $f_{1i}$  = faltuntes ( venta no cubierta ) en el mes i, del producto j.
- $B_1$  = inventario inicial del periodo anual del producto J.

 $t_i$  = inventario final del periodo anual del producto j.

Para este caso:  $B_i \neq t_j$  y sus valores son:  $B_1 = 0$  para toda j= 1,2,3. y  $t_j$  =125 para toda j= 1,2,3. ( es decir, 10 días de producción ).

y las  $p_{1j}$ ,  $p_j$  y  $t_j$  son conocidas. Las  $x_{1,j}$ ,  $y_{1,j}$ ,  $y$   $f_{j,j}$  son las incognitas del problema,-

Se definen tambien:

 $.145$ 

- $P_1$  = costo unitario de producción del producto j en ho ras normelos.
- $Q_1$  = costo unitario de producción del producto j en ho ras extras con un recargo de 24%.
- $R_4$  = costo unitario de producción del producto j en -turnos adicionales con un recargo de 30%.

 $S_i$  = costo unitario de almaconamiento de una unidad de producoidn del producto j, durante un mee.

 $F_4$  = costo unitario de ruptura del producto j.

 $V_{i,j}$ = pronóstico de ventas del producto j para el -mes i ( CUADRO No. 3 ).

La función objetivo es el costo anual de toda la producción, que incluye el costo de producción ( c<sub>n</sub>), el costo de almacenamiento ( $\sigma_n$ ) y el costo de ruptura ( $c_n$ ).

En los cuadros Mo. 9, No. 10 y No. 11, se presentan los valores de los parámetros conocidos para cada uno de -los productos 1, 2 y 3 respectivamente ( ver explicación al final de los cuadros.)

CUADRO No. 9

PRODUCCION NORMAL Y PRONOSTICO DE VENTAS

|                                              | <u> Linea No. l.)</u><br>Producto No. 1 y                            |                                                                              |                                                                                  |                                                                                           |                                                                                  |                                                                                            |  |  |  |
|----------------------------------------------|----------------------------------------------------------------------|------------------------------------------------------------------------------|----------------------------------------------------------------------------------|-------------------------------------------------------------------------------------------|----------------------------------------------------------------------------------|--------------------------------------------------------------------------------------------|--|--|--|
| MB <sub>3</sub>                              | <b>LIAS</b>                                                          |                                                                              | PRODUCCION                                                                       |                                                                                           |                                                                                  | PRONOSTICO                                                                                 |  |  |  |
|                                              | DISPONIBLES                                                          |                                                                              | <b>NORMAL</b>                                                                    |                                                                                           |                                                                                  | DE VERTAS                                                                                  |  |  |  |
|                                              | d                                                                    | ∑<br>d                                                                       | $P_{11}$                                                                         | P11                                                                                       | 11                                                                               |                                                                                            |  |  |  |
| 2<br>4<br>5<br>Ğ<br>7<br>8<br>10<br>11<br>12 | 19<br>25<br>18<br>19<br>19<br>25<br>20<br>25<br>18<br>20<br>24<br>18 | 19<br>44<br>62<br>81<br>100<br>125<br>145<br>170<br>188<br>208<br>232<br>250 | 237<br>312<br>225<br>237<br>237<br>312<br>250<br>312<br>225<br>250<br>300<br>225 | 237<br>549<br>774<br>1011<br>1248<br>1560<br>1810<br>2122<br>2347<br>2597<br>2897<br>3122 | 428<br>330<br>281<br>234<br>230<br>428<br>330<br>281<br>234<br>230<br>428<br>330 | 428<br>758<br>1039<br>1273<br>1503<br>1931<br>2261<br>2542<br>2776<br>3006<br>3436<br>3764 |  |  |  |

CUADRO No. 10

 $\sim$ 

 $\mathcal{G}$ 

Ă,

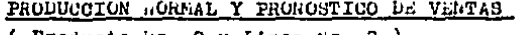

|                                    | <u> Producto No. 2 v Linea No. 2 l</u>                               |                                                                              |                                                                                  |                                                                                           |                                                                                  |                                                                                           |
|------------------------------------|----------------------------------------------------------------------|------------------------------------------------------------------------------|----------------------------------------------------------------------------------|-------------------------------------------------------------------------------------------|----------------------------------------------------------------------------------|-------------------------------------------------------------------------------------------|
| MES                                | <b>DIAS</b>                                                          |                                                                              | FRODUCCION                                                                       |                                                                                           | PRONOSTICO                                                                       |                                                                                           |
|                                    | <b>DISPONIBLES</b>                                                   |                                                                              | <b>NORFAL</b>                                                                    |                                                                                           | DE VENTAS                                                                        |                                                                                           |
|                                    | d                                                                    | $\sum a$                                                                     | $P_{12}$                                                                         | $P_{12}$                                                                                  | $\mathbf{v_{12}}$                                                                | 12                                                                                        |
| 2<br>6<br>8<br>9<br>10<br>11<br>12 | 19<br>25<br>18<br>19<br>19<br>25<br>20<br>25<br>18<br>20<br>24<br>18 | 19<br>44<br>62<br>81<br>100<br>125<br>145<br>170<br>188<br>208<br>232<br>250 | 237<br>312<br>225<br>237<br>237<br>312<br>250<br>312<br>225<br>250<br>300<br>225 | 237<br>549<br>774<br>1011<br>1248<br>1560<br>1810<br>2122<br>2347<br>2597<br>2897<br>3122 | 329<br>232<br>343<br>338<br>221<br>329<br>232<br>343<br>338<br>221<br>329<br>232 | 329<br>561<br>904<br>1242<br>1463<br>1792<br>2024<br>2367<br>2705<br>2926<br>3255<br>3487 |

CUADRO No. 11

PRODUCCION NORMAL Y PRONOSTICO DE VENTAS

| Producto No. 3 y Lineas No. 3 y No. 4       |                                                                      |                                                                              |                                                                                  |                                                                                             |                                                                                  |                                                                                            |  |
|---------------------------------------------|----------------------------------------------------------------------|------------------------------------------------------------------------------|----------------------------------------------------------------------------------|---------------------------------------------------------------------------------------------|----------------------------------------------------------------------------------|--------------------------------------------------------------------------------------------|--|
| nES                                         | <b>LIAS</b>                                                          |                                                                              | <b>PRODUCCION</b>                                                                |                                                                                             | <b>PROGOSTICO</b>                                                                |                                                                                            |  |
|                                             | <b>LISPUNIHLES</b>                                                   |                                                                              | HORMAL                                                                           |                                                                                             |                                                                                  | DE VENTAS                                                                                  |  |
|                                             | d                                                                    | d                                                                            | $P_{13}$                                                                         | Σ<br>$P_{13}$                                                                               | $v_{13}$                                                                         | Σ<br>$V_{13}$                                                                              |  |
| ı<br>2<br>3<br>45678<br>າ<br>ວິ<br>11<br>12 | 19<br>25<br>18<br>19<br>19<br>25<br>20<br>25<br>18<br>20<br>24<br>18 | 19<br>44<br>62<br>81<br>100<br>125<br>145<br>170<br>188<br>208<br>232<br>250 | 475<br>625<br>450<br>475<br>475<br>675<br>500<br>625<br>450<br>500<br>600<br>450 | 475<br>1100<br>1550<br>2025<br>2500<br>3125<br>3625<br>4250<br>4700<br>5200<br>5800<br>6250 | 443<br>448<br>770<br>924<br>714<br>443<br>448<br>770<br>924<br>714<br>443<br>448 | 443<br>891<br>1661<br>2585<br>3299<br>3742<br>4190<br>4960<br>5884<br>6598<br>7041<br>7489 |  |

La explicación de cada concepto del cuadro anterior se muestra a continuación:

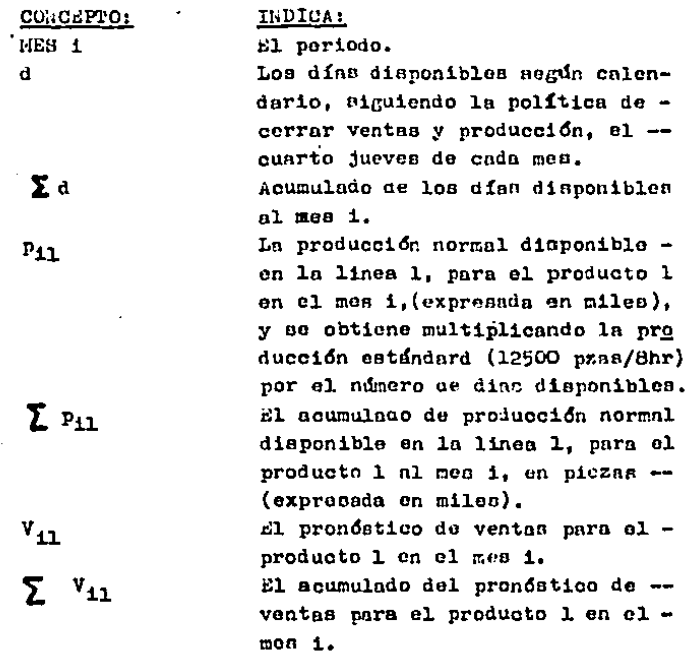

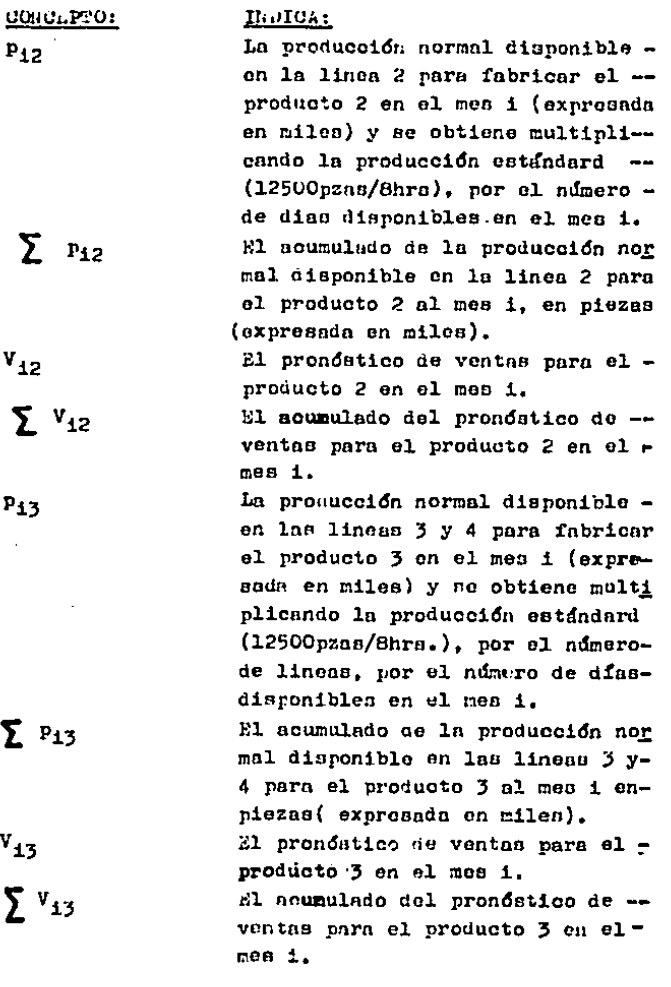

l,

 $\mathbf{p}$ 

 $\Sigma$ 

 $\mathbf{v}_1$  $\sum_{i=1}^{n}$ 

El análisis comparativo de disponibilidad y requerimiento de mezclas se expone a continuación:

En cada reactor se fabrica en un turno de 8 hrs., 4lotes ( turno hrs./tiempo de fabricación mezcla hrs.  $8hra/2hra = 4$ ).

Como se disponen de dos reactores, la disponibilidad de mezclas es de 8 lotes por turno (No. reactores x lotes por turno:  $2x4=8$ ).

Los requerimientos están dados por la producción total máxima al día de cada producto, en cada una de las lineas, y esta está dada por:

producción normal + producción tiempo extra + produc ción en turno adicional = PRODUCCION HAXIHA AL LIA

Donde:

produceión normal = 12500 pzas producción tiempo extra = 2343 pzas (1) producción turno adicional = 2000 pzas. (2)

Por lo tanto :

Producción máxima al día, por línea: 16843 pzan. Y para cada producto se tiene:

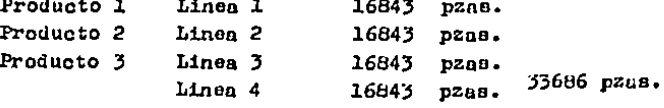

 $(1)$  12500 x 0.1875 = 2343

 $(2)$  12500 x 0.1680 = 2000

Estas limitaciones son por el contrato colectivo de trabajo.

Los requerimientos expresados en lotes de mezclas son:

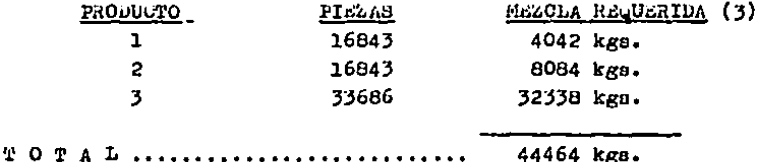

Esta cantidad (TCLAL) equivale a 7.41 lotes standard de mezcla, que comparados con los 8 lotes disponibles, esfactible satisfacer los requerimientos. ( al turno de fa-bricación de mezclas empieza ' + turno antes que el de en $v$ asado).

Se ha considerado el caso de requerimiento máximo,por lo que cunlquier otro requerimiento será menor y podrá ser cubierto, por lo que se puede afirmar que no existe sa turación en el uso del equipo para la elaboración de mez-clas.

- $(3)$  (16843 / 25000) x 6000 = 4042  $(16843 / 12500) \times 6000 = 8084$  $(33686 / 6250) \times 6000 = 32338$ 
	- ( Producción máxima al día / rendimiento por loto de mezcla en piezas ) x lote estándard = mezcla requerida por cada producto.

$$
o_p = \sum_{i=1}^{Para} \sum_{i=1}^{definir} (-P_j P_{i,j} + Q_j x_{i,j} + R_j y_{i,j})
$$

donde o<sub>n</sub> es el costo total de producción tomando en cuenta la producción normal, la producción en tiempo extray la producción enturnos adicionales.

Como los procesos para la elaboración de los tres pro ductos son indopendientes entre sí, para fines prácticos. en el diseño del modelo y ahorro de tiempo máquina en su so lución, solo se considerará la variación de la i, y este -mismo modelo servirá para resolver el programa de produc--ción para cada uno de los productos, variando los paráme--tros correspondientes.

Así el c, queda:

$$
o_p = \sum_{i=1}^{12} (p_{p_i} + Q_{x_i} + Ry_i)
$$

Para el costo de almacenamiento se supone la regularidad de la producción y de las ventas, se tiene por tanto siempre un inventario medio, que ca el promedio del inventario final y el inventario inicial.

El inventario medio en el mes i se puede expresar:

$$
s_1 = \frac{1}{2} (s + \sum_{k=1}^{1} (p_k + x_k + y_k - v_k) + s + \sum_{k=1}^{1-1} (p_k + x_k + y_k - v_k))
$$

Por lo tanto:

$$
a_{\underline{i}} = (s + \sum_{k=1}^{\underline{i}-\underline{j}} (p_k + x_k + y_k - v_k) + \frac{1}{2}(p_k + x_k + y_k - v_k)
$$

Con esta expresión se obtiene el inventario para cada mes i, y sumando los doce meses, se obtiene el costo totalde almacenamiento:

$$
o_{\underline{a}} = S(12s + \sum_{i=1}^{12} (12.5 - 1)(p_1 - V_1) + \sum_{i=1}^{12} (12.5 - 1)(x_1 + y_1))
$$

Y el costo de ruptura está dado por:

$$
c_r = \sum_{i=1}^{12} \text{Ff}_i
$$

 $\sim$   $-$ 

El costo total será:

$$
c_t = c_0 + c_a + c_r
$$

Y sustituyendo  $c_{p}$ ,  $c_{q}$  y  $c_{r}$  por sus expresiones se -tiene:

$$
c_{t} = \sum_{i=1}^{12} (P_{P_{i}} + 4x_{i} + Ry_{i}) + (8(12s + \sum_{i=1}^{12} (12.5 - 1)(p_{i} - V_{i}) + \sum_{i=1}^{12} (12.5 - 1)(x_{i} + y_{i}) + \sum_{i=1}^{12} Ff_{i}
$$

Factorizando queda:

 $\ddot{\phantom{1}}$ 

$$
o_{t} = (12Ss + \sum_{i=1}^{12} (Pp_{i} + S(12.5 - 1)(p_{i} - V_{i}) + \sum_{i=1}^{12} (Q + S(12.5 - 1))z_{1} + \sum_{i=1}^{12} (R + S(12.5 - 1))y_{1} + \sum_{i=1}^{12} Ff_{i}
$$
  
+ 
$$
\sum_{i=1}^{12} Ff_{i}
$$
  
3i so define:  

$$
A = \sum_{i=1}^{12} (Pp_{i} + S(12.5 - 1)(p_{i} - V_{i})
$$
 (conoidal).  

$$
B_{i} = (Q + (12.5 - 1)S) \qquad i = 1..12
$$
 (euación 1).  

$$
o_{i} = (R + (12.5 - 1)S) \qquad i = 1..12
$$
 (euación 2).

 $\epsilon$  .

l.

Entonces el costo total se puede expresar:

$$
c_t = 128a + A + \sum_{i=1}^{12} B_i x_i + \sum_{i=1}^{12} C_i y_i + \sum_{i=1}^{12} Ff_i
$$

Y como A es una cantidad ya conocida, la función a minimizar és:

$$
x_1N_1Z = 12S_1 + B_1X_1 + \dots + B_{12}X_{12} + C_1Y_1 + \dots + C_{12}Y_{12} +
$$
  
**25**

Para determinar las restricciones, se tienen de dos cla ses: restricciones comerciales y restricciones sociales. Restricciones comerciales:

$$
s + \sum_{k=1}^{4} (p_k + x_k + y_k + f_k) \ge \sum_{k=1}^{4} v_k
$$
 on el mes i, i= 1...11

y para el mes 12:

$$
s + \sum_{k=1}^{12} (p_k + x_k + y_k + f_k) \geq t + \sum_{i=1}^{12} v_k \text{ donde: } t = 125.0
$$

Restricciones sociales:

Las  $x_1$  están limitadas al 18.75% de las  $p_1$  y las  $y_1$  están limitadas al 16% de las  $p_i$  (estas limitaciones son por el contrato colectivo de trabajo), así:

 $x_1 \n\leq 0.1875 p_1$  ;  $y_1 \n\leq 0.16 p_1$ Una vez definidas las restricciones y la función objeti vo, a continuación se presenta el diseño del modelo propuesto para la solución de este problema.

Modelo Propuesto:

with 
$$
Z = 128a + \sum_{i=1}^{12} (B_i x_i + C_i y_i + F f_i)
$$

\nSubstituting  $S$ :

$$
s + \sum_{k=1}^{4} ((x_k + y_k) + f_k) \geq \sum_{k=1}^{4} (y_k - p_k) \text{ (equad } 3)
$$

donde:  $1 = 1...11$  ;  $8 = 0$ 

$$
(s-t) + \sum_{k=1}^{12} ((x_k + y_k) + f_k) \mathbf{e} \sum_{k=1}^{12} (y_k - p_k)
$$

donde:  $B=0$  y  $t=125.0$ 

 $0 \nleq x_1 \nleq 0.1875$   $p_1$ donde i=  $1...12$ (equación 4)  $0 \nleq y_1 \nleq 0.1600 p_1$ donde i=  $1..12$  $(ecuoc16n 5)$ 

c) Modelo de Programación Lineal Propuesto.

Para presentar el diseño final del modelo propuesto, en los siguientes cuadros se muestran los valores de los parámetros requeridos, tanto en la función objetivo como en las res tricoiones.

CUADRO No. 12 VALORES PARA H. Y. C.

| MES                                                              | VALOR DE<br>в,                                                                   |                                                                                        |                                                                                             | VALOR DE C.                                                                      |                                                                                        |                                                                                             |
|------------------------------------------------------------------|----------------------------------------------------------------------------------|----------------------------------------------------------------------------------------|---------------------------------------------------------------------------------------------|----------------------------------------------------------------------------------|----------------------------------------------------------------------------------------|---------------------------------------------------------------------------------------------|
|                                                                  | PhOD.1                                                                           | PROD.2                                                                                 | PROD.3                                                                                      | PROD.1                                                                           | <b>PROD.2</b>                                                                          | PROD.3                                                                                      |
| $\frac{1}{2}$<br>4<br>5<br>6<br>$\frac{7}{10}$<br>10<br>11<br>12 | 761<br>715<br>669<br>623<br>577<br>531<br>485<br>439<br>393<br>347<br>301<br>255 | 1522<br>1430<br>1338<br>1246<br>1154<br>1062<br>970<br>878<br>786<br>694<br>602<br>510 | 2657<br>2496<br>2335<br>2174<br>2013<br>1852<br>1691<br>1530<br>1369<br>1208<br>1047<br>886 | 772<br>726<br>680<br>634<br>588<br>542<br>496<br>450<br>404<br>358<br>312<br>266 | 1544<br>1452<br>1360<br>1268<br>1176<br>1084<br>992<br>900<br>808<br>716<br>624<br>532 | 2696<br>2535<br>2374<br>2213<br>2052<br>1891<br>1730<br>1569<br>1408<br>1247<br>1086<br>925 |

CUADRO No. 13  $\sum_{k}$ VALORES PARA

 $(y_k - p_k)$ , 0.1875 $p_i$  y 0.16 $p_i$ 

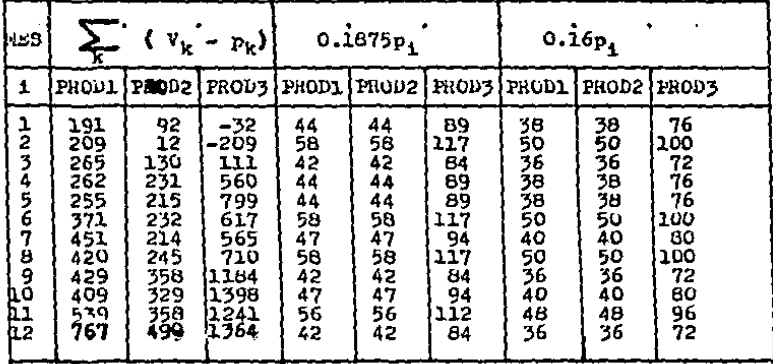

Utilizando las ecuaciones 1 y 2 se obtienen las B,  $y -$ C, para cada producto. Con la información del Cua--lan dro No. 3 as obtienen los valores para  $\sum$  (V<sub>K</sub> - P<sub>K</sub>). Y -

de las ecuaciones 4 y 5 se obtienen los valores para 0.16p. $y$  0.1875 $p_1$  .

Antes de sustituir los valores de los parámetros calou lados, es necesario obtener una tabla de valores para el com ficionte de las f<sub>i</sub>, ya que solo se comoco el costo unitariopero ai no se llega a cumplir el compromiso con el cliente sate reducivá su pedido al 50%, perdióndose así el 50% de la vents, por lo tanto, el costo de ruptura para cada producto -mensualmente, ae muestra en el siguiente cuauro:

CUADRO No. 14

|  | <u>COSTOS DE RUPTURA.</u> |  |
|--|---------------------------|--|
|  |                           |  |
|  |                           |  |
|  |                           |  |
|  |                           |  |

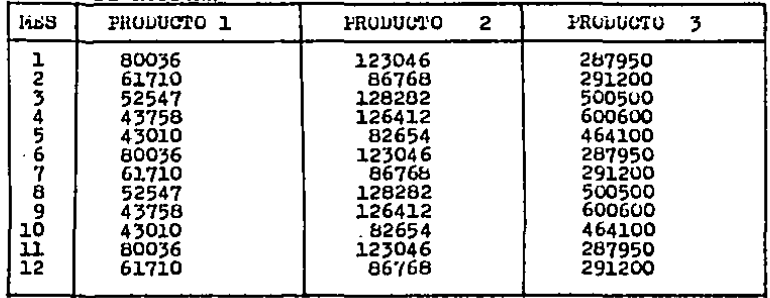

Sustituyendo los valores de los parámetros ( Cuadros -Nos. 12, 13 y 14), en la función objetivo y en las restricciones se tiene:

Para el producto No. 1: MIN Z = 80036f<sub>1</sub>+ 61710f<sub>2</sub>+ 52547f<sub>3</sub>+ 43758f<sub>4</sub>+ 43010f<sub>4</sub>+ 80036f<sub>6</sub>+  $61710$ f<sub>7</sub>+ 52547f<sub>8</sub>+ 43758f<sub>9</sub>+ 43010f<sub>10</sub>+80036f<sub>11</sub>461710f<sub>12</sub>+  $761x_1 + 715x_2 + 669x_3 + 625x_4 + 577x_5 + 531x_6 +$  $485x_7$ +  $439x_8$ +  $393x_9$ +  $347x_{10}$ +  $301x_{11}$ +  $255x_{12}$ +  $772y_1 + 726y_2 + 680y_3 + 634y_4 + 588y_5 + 542y_6 +$  $496y_7$ +  $450y_8$ +  $404y_9$ +  $358y_{10}$ +  $312y_{11}$ +  $266y_{12}$ 

Sujeta a:

1)  $x_1 + y_1 + f_1 \ge 191$ 2)  $x_1 + y_1 + f_1 + x_2 + y_2 + f_2 = 209$ 3)  $x_1 + y_1 + f_1 + x_2 + y_2 + f_2 + x_3 + y_3 + f_3$  265

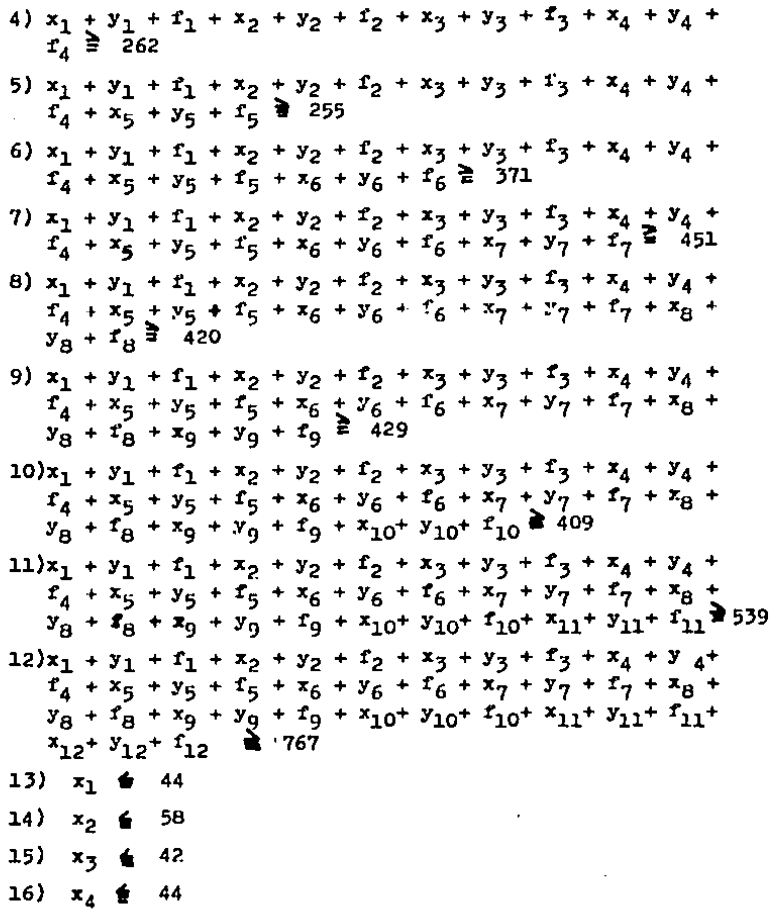

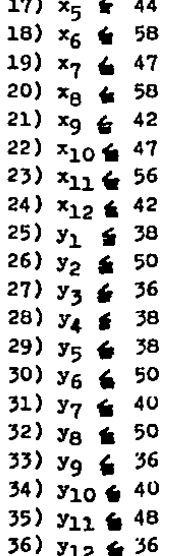

Para el producto No. 2:

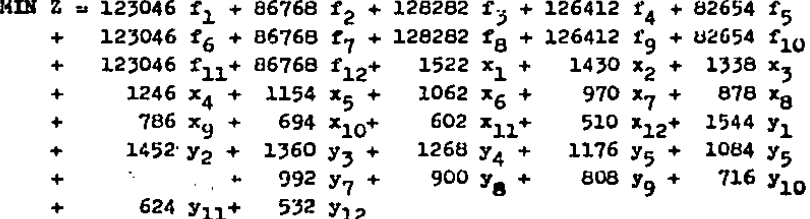

Sujeta a:

1)  $x_1 + y_1 + r_1 = 92$ 2)  $x_1 + y_1 + f_1 + x_2 + y_2 + f_2 = 12$ 3)  $x_1 + y_1 + f_1 + x_2 + y_2 + f_2 + x_3 + y_3 + f_3 \ge 130$ 4)  $x_1 + y_1 + f_1 + x_2 + y_2 + f_2 + x_3 + y_3 + f_3 + x_4 + y_4 +$  $\overline{t}_4$  = 231 5)  $x_1 + y_1 + f_1 + x_2 + y_2 + f_2 + x_3 + y_3 + f_3 + x_4 + y_4 +$  $r_4 + x_5 + y_6 + r_5 \ge 215$ 6)  $x_1 + y_1 + f_1 + x_2 + y_2 + f_2 + x_3 + y_3 + f_3 + x_4 + y_4 + f_4 + x_5 + y_5 + f_5 + x_6 + y_6 + f_6$ <br> **a** 232 7)  $x_1 + y_1 + f_1 + x_2 + y_2 + f_2 + x_3 + y_3 + f_3 + x_4 + y_4 +$  $t_4 + x_5 + y_5 + t_5 + x_6 + y_6 + t_6 + x_7 + y_7 + t_7$   $\geq 214$ 8)  $x_1 + y_1 + t_1 + x_2 + y_2 + t_2 + x_3 + y_3 + t_3 + x_4 + y_4 +$  $\overline{z}_4 + x_5 + y_5 + \overline{z}_5 + x_6 + y_6 + \overline{z}_6 + x_7 + y_7 + \overline{z}_7 + x_8 +$  $y_8 + f_8$  2 245 9)  $x_1 + y_1 + f_1 + x_2 + y_2 + f_2 + x_3 + y_3 + f_3 + x_4 + y_4 +$  $T_4$  + x<sub>5</sub> + y<sub>5</sub> + r<sub>5</sub> + x<sub>6</sub> + y<sub>6</sub> + r<sub>6</sub> + x<sub>7</sub> + y<sub>7</sub> + r<sub>7</sub> + x<sub>8</sub> +<br>y<sub>8</sub> + r<sub>8</sub> + x<sub>9</sub> + y<sub>9</sub> + r<sub>9</sub> = 358  $10\overline{\smash{\big)}\ x_3 + \overline{\smash{\big)}\ x_1 + \overline{\smash{\big)}\ x_2 + \overline{\smash{\big)}\ x_2 + \overline{\smash{\big)}\ x_2 + \overline{\smash{\big)}\ x_3 + \overline{\smash{\big)}\ x_3 + \overline{\smash{\big)}\ x_4 + \overline{\smash{\big)}\ x_4 + \overline{\smash{\big)}\ x_5 + \overline{\smash{\big)}\ x_6 + \overline{\smash{\big]}}}\ x_6}}$  $t_4 + x_5 + y_5 + t_5 + x_6 + y_6 + t_6 + x_7 + y_7 + t_7 + x_8 +$  $y_8 + f_8 + x_9 + y_9 + f_9 + x_{10} + y_{10} + f_{10}$ 329  $11)x_1 + y_1 + t_1 + x_2 + y_2 + t_2 + x_3 + y_3 + t_3 + x_4 + y_4 +$  $t_4 + x_5 + y_5 + t_5 + x_6 + y_6 + t_6 + x_7 + y_7 + t_7 + x_8 +$  $y_8 + f_8 + x_9 + y_9 + f_9 + x_{10} + y_{10} + f_{10} + x_{11} + y_{11} + f_{11}$  358  $12\overline{\smash{\big)}\ x_1 + \overline{\smash{\big)}\ x_1} + \overline{\smash{\big)}\ x_1 + \overline{\smash{\big)}\ x_2} + \overline{\smash{\big)}\ x_2 + \overline{\smash{\big)}\ x_3} + \overline{\smash{\big)}\ x_3 + \overline{\smash{\big)}\ x_4} + \overline{\smash{\big)}\ x_4} +$  $t_4 + x_5 + y_5 + t_5 + x_6 + y_6 + t_6 + x_7 + y_7 + t_7 + x_8 +$  $y_8 + f_8 + x_9 + y_9 + f_9 + x_{10} + y_{10} + f_{10} + x_{11} + y_{11} + f_{11} +$  $x_{12}$ +  $y_{12}$ +  $t_{12}$   $\geq 490$ 

 $\mathbf{F}$ 

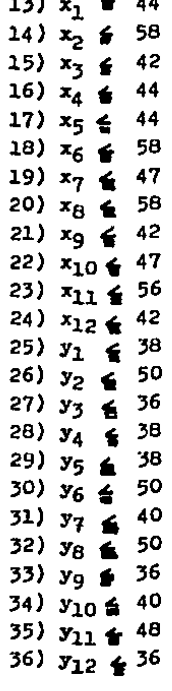

Para el producto No. 3 : MIN  $Z = 287950f_1 + 291200f_2 + 500500f_3 + 600600f_4 + 464100f_5 + 287950f_6 + 291200f_7 + 500500f_8 + 600600f_9 + 464100f_{10}$ + 287950 $r_{11}$ + 291200 $r_{12}$ + 2657 $x_1^3$  +  $2496x_2 + 2335x_3$  $1530x_B$  $169$ l $\pi$ <sup>+</sup>  $2174x_4 + 2013x_5 + 1852x_6 +$  $\ddot{}$ 

 $\hspace{1.5em} + \ 1369x_9 \ + \ 1208x_{10} + \ 1047x_{11} + \ 886x_{12} + \ 2696y_1 \ + \ 2535y_2 \ +$  $2374y_3 + 2213y_4 + 2052y_5 + 1891y_6 + 1730y_7 + 1569y_8 +$  $1408y<sub>9</sub> + 1247y<sub>10</sub> + 1086y<sub>11</sub> + 925y<sub>12</sub>$ 

Sujeta a:

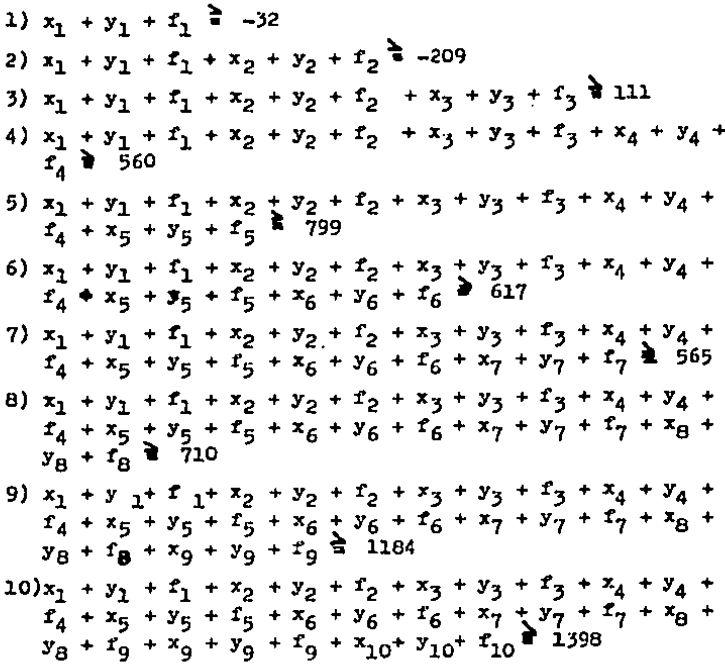

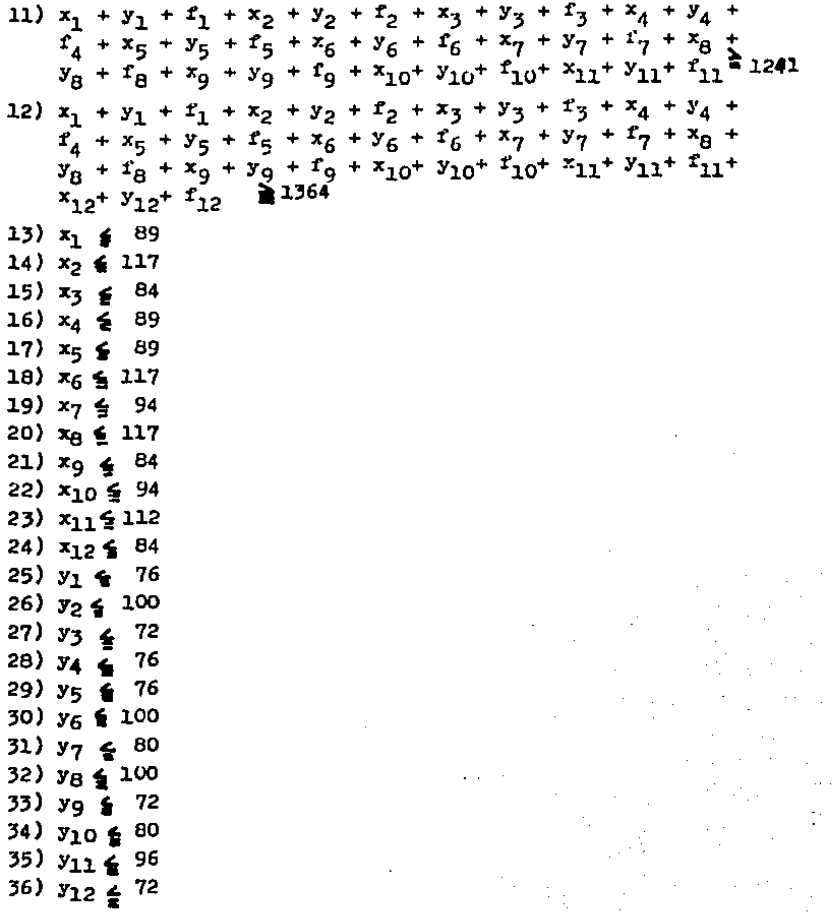

IV.- SOLUCION Y CORCLUSIONES.

a) Solución al modelo planteado a través del mótodo simplex.

El modelo fué resuelto mediante el uso de un paquete de programación lineal para microcomputadora y los resultados se muestran en el anexo 1, éste presenta la solución óptima, los valores de las variables duales y el análisis de sensibilidad.

En los cuadros No. 15, No. 16 y No. 17, se presenta el resumen de la solución obtenida ( óptima ), que contiene: el pronóstico de ventas mensual. la producción requerida en tiempo normal. tiempo extra y turnos adicionales. el inventa rio final y los faltantes de cada periodo y el costo del pro grama de producción para cada producto.

Cuadro No. 15

|              | INVURAMA DE FRUDUCUIVA              |      | MULD D         | rrouucto              | .L.,                         |          |
|--------------|-------------------------------------|------|----------------|-----------------------|------------------------------|----------|
| <b>FLL 3</b> | PROHOST TCO<br><b>VEHTAS</b><br>Dr. | t.OR | PRODUCCION EN  | TIERIO<br><b>ADIC</b> | <b>FLAS GN</b><br>INVENTARIO | FALLANTL |
|              |                                     |      | $\mathbf{LAT}$ |                       |                              |          |
|              | 428                                 | 237  | 44             | 38                    |                              | 109      |
| 2            | 330                                 | 312  | 18             |                       |                              |          |
|              | 281                                 | 225  | 42             | 14                    |                              |          |
|              | 234                                 | 237  |                |                       |                              |          |
| 4<br>5       | 230                                 | 237  | 31             |                       | 41                           |          |
| 6            | 428                                 | 312  | 58             | 50                    | 33                           |          |
| 7            | 330                                 | 250  | 47             |                       |                              |          |
| 8            | 281                                 | 312  |                |                       | 31                           |          |
| و<br>10      | 234                                 | 225  | 42             | 5                     | 69                           |          |
|              | 230                                 | 250  | 47             | 40                    | 176                          |          |
| 11           | 428                                 | 300  | 56             | 48                    | 152                          |          |
| 12           | 330                                 | 225  | 42             | 36                    | 125                          |          |
|              |                                     |      |                |                       |                              |          |
|              | Coato de producción:                |      | 2393197        |                       |                              |          |
|              | inventario inicial                  |      |                |                       |                              |          |
|              | inventario final                    |      |                | 125                   |                              |          |

BROCHALLE THE ROCHALLETOW ( LOL U.O.) B CALLA

Cuadro No. 16

 $\mathcal{L}_{\mathcal{A}}$ 

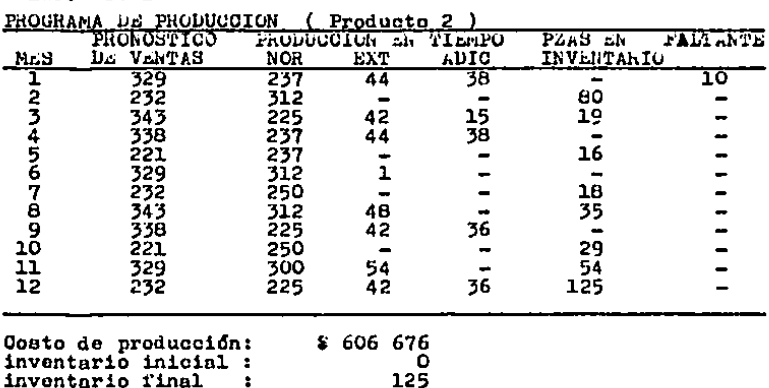

 $\sim$ 

Cuadro No. 17

PROGRAMA DE PRODUCCION. ( Producto 3 )

|        | PRONOSTICU DE        | PRODUCCION | дN           | TILMFU | PZAS LN | <b>FAL-</b> |
|--------|----------------------|------------|--------------|--------|---------|-------------|
| MLS.   | DE VELTAS            | i. OR      | LXT          | ADIC   | INVEN.  | TANTE       |
|        | 443                  | 475        | 89           |        | 128     |             |
| 2      | 448                  | 625        | 117          | 100    | 522     |             |
|        | 770                  | 450        | 84           | 72     | 358     |             |
|        | 924                  | 475        | 89           | 76     | 74      |             |
| 4<br>5 | 714                  | 475        | 89           | 76     |         |             |
| Ġ      | 443                  | 675        |              |        | 232     |             |
|        | 448                  | 500        | 2            |        | 286     |             |
|        | 770                  | 625        | 117          | 100    | 358     |             |
| 8<br>9 | 924                  | 450        | 84           | 72     | 40      |             |
| 10     | 714                  | 500        | 94           | 80     |         |             |
| 11     | 443                  | 600        |              |        | 157     |             |
| 12     | 448                  | 450        |              |        | 159     |             |
|        | Costo de producción: |            | \$ 2 633 704 |        |         |             |
|        | inventario inicial:  |            |              |        |         |             |
|        | inventario final     |            | 159          |        |         |             |

Costo total de producción de los tres productos: # 3 633 577.

 $\sim$ 

 $\bullet$ 

En este primer periodo anual se supuso que el inventario inicial era igual a cero ( $B=0$ ), que es la realidad.  $$ sin embargo, so estableción la condición de que el inventa-rio final fuera igual a dies dias de producción ( $t=125$ ). con el objeto de que al siguiente periodo anual, en el pri-mer mes se evitaran los faltantes, que como en el periodo ac tual fueron de 109 y 10 ( piezas expresadas en milas ), para el caso del producto l y el producto 2 respectivamente. Por otro lado, el disponer de inventario inicial, disminuirá eluso de tiempo extra y turnos adicionales, estabilizando paulatinamente la producción.

A continuación se presenta la interpretación de la nolución al problema dual que aparece en el Anexo 1.

El problema primal expresado en forma matricial queda:

Min 
$$
Z = \sigma \overline{x}
$$
 donde  $\sigma = (P, B, C)$  ;  $\overline{x} = \begin{bmatrix} f \\ x \\ y \end{bmatrix}$ 

sujeta a:

$$
\begin{bmatrix} \lambda_1 \\ \lambda_2 \\ \lambda_3 \end{bmatrix} \begin{bmatrix} \overline{x} & \overline{\bullet} & \begin{bmatrix} b_1 \\ b_2 \\ b_3 \end{bmatrix} \end{bmatrix} \qquad \text{donde} \qquad \begin{bmatrix} \overline{x} = \begin{bmatrix} x \\ \overline{x} \\ y \end{bmatrix}; \qquad \overline{b} = \begin{bmatrix} \sum_{k=1}^{N} (v_k - p_k) \\ 0.1875 p_k \\ 0.16 p_k \end{bmatrix}
$$

Donde F, B y C son los valores presentados en los cuadros -No. 14 y No. 12, y f. x e y son los definidos anteriormente.

En el anexo 2 se presenta desarrollada la forma matricial, de ambos problemas el primal y el dual.

Y para definir el dual se tiene:

 $\overrightarrow{r}$  ax  $\overrightarrow{z}$  =  $\overrightarrow{b}$ donde

$$
\mathbf{F} = \begin{bmatrix} \sum_{\mathbf{k}} (\mathbf{v}_{\mathbf{k}} - \mathbf{p}_{\mathbf{k}}) \\ \mathbf{0.1875p}_{\mathbf{k}} \\ \mathbf{0.16} & \mathbf{p}_{\mathbf{k}} \end{bmatrix} \qquad ; \qquad \mathbf{F} = \begin{bmatrix} \mathbf{g} \\ \mathbf{g} \\ \mathbf{v} \end{bmatrix}
$$

Sujeta a:

$$
\begin{bmatrix} A_1^{\mathbf{t}} \\ A_2^{\mathbf{t}} \\ A_3^{\mathbf{t}} \end{bmatrix} \begin{bmatrix} \overline{\mathbf{y}} & \underline{\mathbf{s}} \\ \mathbf{y} & \underline{\mathbf{s}} \\ \mathbf{z} & \underline{\mathbf{s}} \end{bmatrix} \begin{bmatrix} \mathbf{r} \\ \mathbf{y} \\ \mathbf{z} \\ \mathbf{0} \end{bmatrix}
$$

El problema dual se presenta en el anexo 3.

La interpretación a este problema es el siguiente: En el problema primal la función objetivo era minimitar el costo total do producción, que incluye: costo de ruptura, cos to de tiempo extra, costo de turnos adicionales y costo de mantener inventario, sujeto a las limitantes de cubrir toda la producción y las disponibilidades de tiempos extras y turnos adicionales.

Para el problema dual sean:

```
y_1 = 1a contribución al tiempo del recurso i.
```
es decir:

- $g_4$  = contribución marginal al tiempo por cada unidad + de excedente ó faltante en tiempo normal ne pro-ducción.
- $u_i$  = contribución marginal al tiempo por cada unidad que se requiera fabricar en tiempo extra.
- $v_1$  = contribución marginal al tiempo por cada unidad que se requiera fabricar en turnos adicionales.

Así cada  $b_4y_4$  puede interpretarse como al contribu-ción al tiempo en curso teniendo a b, unidades del recurso i cisponibles para el primal.

> $\sum_{i=1} a_{1j} y_j$  = contribución al tiempo en curso de la mezcla de recursos que se consumiría si se -utilizara una unidad de la actividad j.

**Entonces:** 

- $\sum_{i=1}^{n} a_{i,j} y_j \leq c_j$ = la combinación de contribuciones marginales al tiempo por cada unidad excedente o faltante en tiempo normal de producción hasta el pericdo j. no debe exceder al costode ruptura ( de perder esa producción) en dicho periodo.
- $\sum_i a_{i,j} y_j \geq c_j$ = la contribución al tiempo real dela mezcla de recursos ( tiempo nor mal, tiempo extra, turno adicional) debe ser al menos tante como si -fuera usada por una unidad de la actividad j; de lo contrario, no se estaría haciendo el mejor uso -

de los recursos.

Por tanto, la función objetivo del problema dual es lamaximización de la utilización del tiempo extra y turnos adicionales para satisfacer las ventas no cubiertas por la pro-ducción en tiempo normal sujeta a las restricciones mencionadas en el párrafo anterior.

Para completar la solución al modelo se presenta tam--bien, en el anexo 1, el análisis de sensibilidad, el cual --muestra los limitos permitidos para las c<sub>i</sub> (costos ) y las b. ( recursos ), para que la solución siga siendo óptima.

b) Comparativo de resultados obtenidos con el método de planeación actual y resultados obtenidos con el mode lo de programación lineal.

Siguiendo el método de programación de producción actual, en los cuadros No. 18. No.19 y No. 20, aparece un resumen del plan de producción anual, mes con mes, para los tresproductos, así como su costo.

Para el cálculo del costo de estos programas fue utili zada la información antes mencionada en relación a costos deproducción normal, producción en tiempo extra, producción en turnos adicionales, mantenimiento de inventario y costo de ruptura.

Cuadro No. 18

PROGRAMA ANUAL DE PRODUCCIUN ( actual ) Producto 1

|               | PRONOSTICO<br>ाम | PRODUCE COL | - Elv | TIENIO | PZAS EN  | FALTANTE |
|---------------|------------------|-------------|-------|--------|----------|----------|
| <b>MES</b>    | <b>VENTAS</b>    | NOR         | LXT   | ADIC   | INVERTA. |          |
|               | 428              | 237         | 44    | 38     |          | 10ğ      |
| 2             | 330              | 312         | 18    |        |          |          |
|               | 281              | 225         | 42    | 14     |          |          |
|               | 234              | 237         |       |        |          |          |
|               | 230              | 237         |       |        | 10       |          |
| Ġ             | 428              | 312         | 58    | 50     | 2        |          |
| 7             | 330              | 250         | 47    | 31     |          |          |
| 8<br>01<br>01 | 281              | 312         |       |        | 31       |          |
|               | 234              | 225         |       |        | 22       |          |
|               | 230              | 250         |       |        | 42       |          |
| 11            | 426              | 300         | 56    | 30     |          |          |
| 12            | 330              | 225         | 42    | 36     |          | 27       |
|               |                  |             |       |        |          |          |
|               |                  |             |       |        |          |          |
|               |                  |             |       |        |          |          |

Costo de producción:<br>inventario inicial: inventario final  $\bullet$ 

397 625 Ò

O

Cuadro No. 19

|     | PROGRAMA AIUAL DE PRODUCCION |               | actual   |       | Producto 2 |          |
|-----|------------------------------|---------------|----------|-------|------------|----------|
|     | <b>FRONOSTICO DE</b>         | PRODUCCIUM AN |          | TILTO | PZAS EN    | FALTANTE |
| MAS | VENTAS                       | 1.OH          | EXT.     | ADIC  | IRVANTA.   |          |
|     | 329                          | 237           | 44       | 38    |            | 10       |
|     | 232                          | 312           |          |       | 80         |          |
|     | 343                          | 225           | 38       |       |            |          |
|     | 338                          | 237           | 44       | 38    |            | 19       |
|     | 221                          | 237           |          |       | 16         |          |
|     | 329                          | 312           |          |       |            |          |
|     | 232                          | 250           |          |       | 18         |          |
| 8   | 343                          | 312           | 13       |       |            |          |
| 9   | 338                          | 225           | 42<br>29 | 36    |            | 35       |
| 10  | 221                          | 250           |          |       |            |          |
| 11  | 329                          | 300           | 29       |       |            |          |
| 12  | 232                          | 225           | 7        |       |            |          |
|     |                              |               |          |       |            |          |
|     |                              |               |          |       |            |          |
|     |                              |               |          |       |            |          |

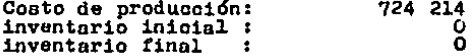

 $\sim$ 

Cuadro No. 20

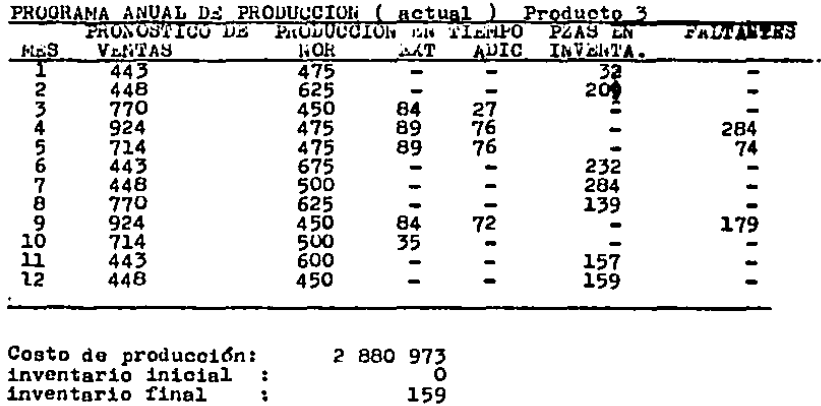

65

 $\cdot$ 

Comparando los resultados del modelo de programación li neal y el programa actual, se tiene:

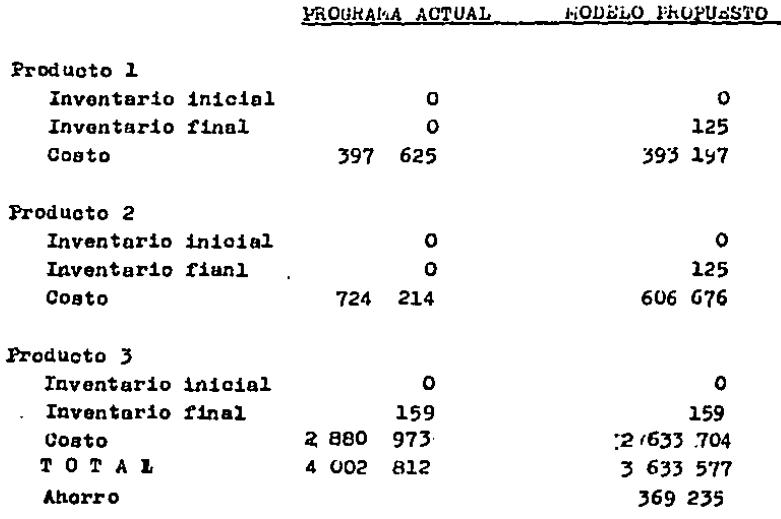

El ahorro es de \$ 369 235 ( 9.3% aproximadamente del costo actual ) , adicional a esta reducción del costo, se -tiene la ventaja de disponer al siguiente periodo anual de un inventario inicial, el cual permitirá cumplir con el compromiso de ventas y con el tiempo estabilizar la producción y reducir el uso de tiempos extras.

## c) P1oneucidn de Roquerimientcs.

Actualmente la empresa administra y coloca las requisicionos do materialos do acuerdo a loa consumoa promedio mensuales y basandose en la tecnica ABC. la cual con siste en realizar un análisis de los materiales de la si-guiente forma:

Normalmente, los datos de entrada deben incluir: número de la pieza ( clave ), descripción de la mercan ofa, costo unitario y utilización.

 $Esto<sub>8</sub>$  datos, para cada pieza del conjunto a -analizar, se manejan de la siguiente manera:

- . Multiplica la utilización por el costo unita rio para obtener el valor de utilización.
- Clasifica el valor de utilizacidn contarme a una secuencia decreciente.
- . Hace una lista de esta secuencia. Obtiene un recuento acumulado de los articulos: un porcentaje acumulado del total de los articulos; un valor acumulado de la utilizacidn y un - porcentaje acumulado del valor total.
- . Los resultadon se trazan sobre papel normalpara gráficas. El eje X es el porcentaje acumulado del total de articulos; el eje  $Y$  -ea el porcentaje acumulado del valor total do utilizacidn.

Bl andlisis se realiza con la totalidad del inven tario, por lo general, la gráfica resultante muestra que un ndmero escaso de artículos tiene un impacto relativa- mente m4a fuerte sobre el VRlor do utilizacidn.

Esta forma de adminiatración, quizá sea conveniente modificarla de acuerdo al nuevo modelo de planea--cidn de producción.

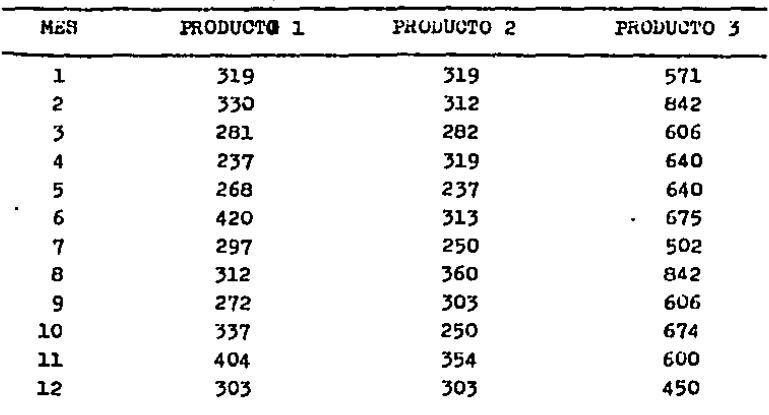

El plan de producción anual, incluyendo producción normal, produceión en tiempo extra y producción en turnos adi cionales, mes con mes, es el siguiente:

e expresado en miles de piezas.

En base al programa de producción óptimo, es posible co nocer el número de lotes mensuales requeridos por cada produc to, y se puede expresar en la siguiente matriz, la cual se identificará por: Matriz de lotes de producción ( MLP ) que en sus columnas tiene los productos y en sus filas los menes y e es de ( 3 x 12 ).

# esta tesis no pere SALIH BE LA BISLIOTEGA

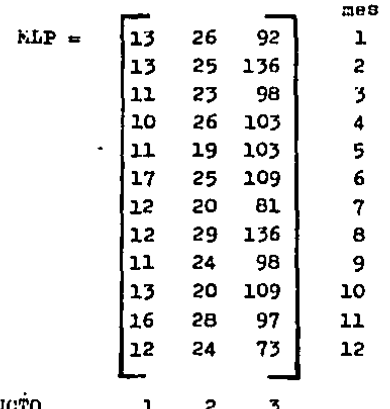

PRODUCTO

Se diepone por otro ledo, de la lista de matorio prima <sup>y</sup>material de empaque, requeridoo por un lote eetdndard de producción, con estos datos se forman otras dos matrices:

- $MME = matrix method$ de empaque, que en sus renglonos tiene los productos y en sus columnas la lista de los materiales requeridos por cada producto y ea de (12 x 3).
- HMP = matriz materia prima, que en sus columnas tierae la cantidad de cada materia prima requerida en un lote estandard y es de una única fila,  $(7x)$ . Como el tamaño del lote estándard de mezcla es inuistin
- to para cada uno do loe productos, oe rorma otra matris: MLT = matriz lotos totales, que ee de una uole columna y en cada fila contiene el número de lotes totales requoridoe mensualmente ( corresponde u la suma de cada fila de la matriz MLP), es de (1x12)

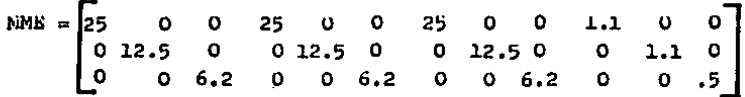

## ELSTA DA FATARIALES

À.

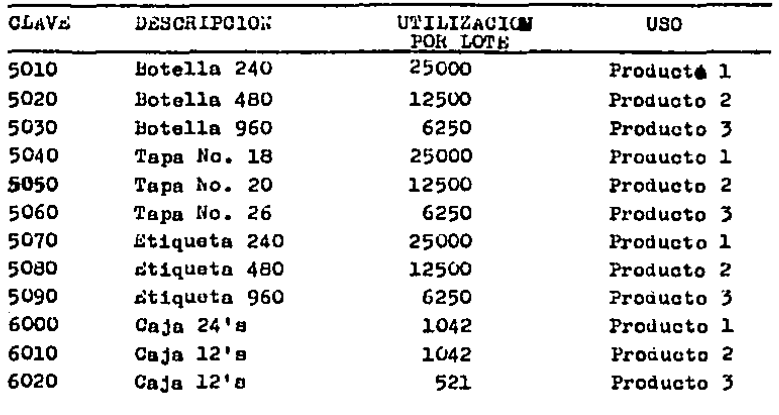

Los clementos de la matriz WWE fueron tomados de la columna tres de la lista de materiales.

 $70<sub>1</sub>$
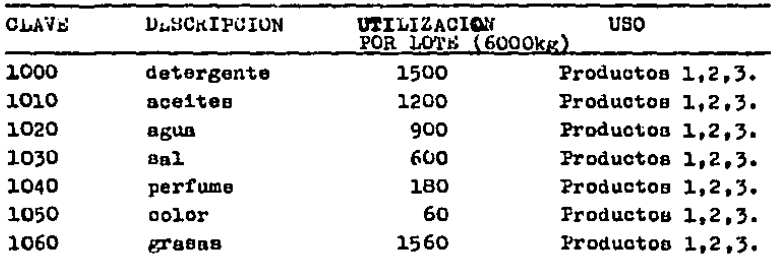

LISTA DE MATAMIAS FAIMAS. ( nor lote estándard ).

Con esta información se forma la matriz MHP:

 $MMP = \begin{bmatrix} 1500 & 1200 & 900 & 600 & 180 & 60 & 1560 \end{bmatrix}$ 

Por ditimo la matriz MLT, queda:

MLT =

\n
$$
\begin{bmatrix}\n1.31 \\
1.74 \\
1.32 \\
1.39 \\
1.39 \\
1.51 \\
1.51 \\
1.13 \\
1.77 \\
1.33 \\
1.42 \\
1.44 \\
1.40 \\
1.09\n\end{bmatrix}
$$

Hultiplicando las matrices HLP y MME, se obtienen los re querimientos mensuales de cada material de empaque:

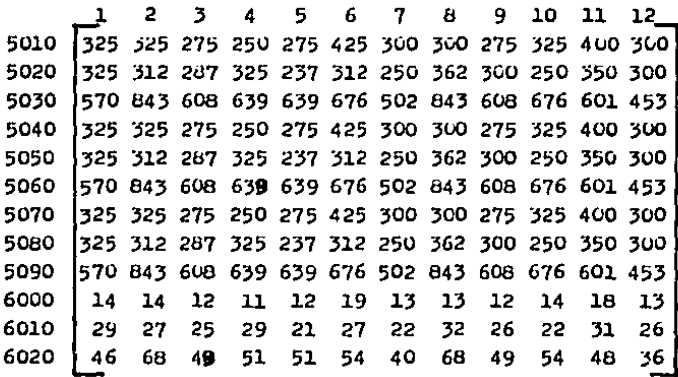

Y multiplicando las matrices MMP y MLT se obtienen lo re querimientos de cada materia prima para cada mes:

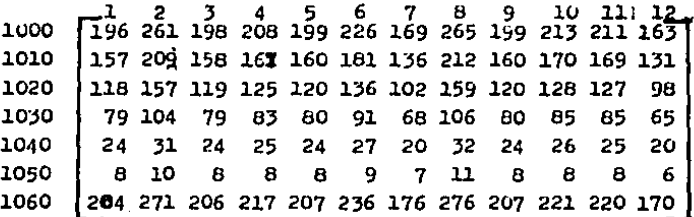

Una vez conocidas las cantidades de materiales requeridos para la producción mensualmente, es sencillo colocar los pedidos y lo recomendable sería disponer de un mes de inventario (el material requerido en el mes dos, tenerlo disponible o recibirlo durante el mes uno. y así sucesivamente).

Por otro lado tambien es recomendable establecer contratos anuales con proveedores, con entregas parciales programadas ya que esto dará mayor flexibilidad a cualquier ajuste re querido en el transcurso del año y seguridad en la recepción de los materiales.

d) Conclusiones.

A partir de los resultados del análisis se concluye auo:

Es necesario que la administración cambie de mentalidad, respecto al uso de tiempos extras, ya que programando adecuadamente tiempos extras y turnos adicioneles. y tomando en cuenta que por el momento no es factible la adquisición de mas equipo para incrementar la producción, es posible obtener modiante la implementación del nuevo modelo, un ahorro de 10\* aproximadamente sobre el costo de producción actual, y de esta forma disminuir y hasta evitar el costo por faltantes, ade más de darle mayor seriedad a la empresa, al cumplir sus compromisos de venta adecuadamente.

Otro ventajn es que se dispone de un inventario final creado a través del uso adecuado de los tiempos de producción.

Tambien es recomendable automatizar la programación de producción. En el preserte trabajo se utilizó un paquete de programación linenl (LIHDO) para microcomputadoras, (ectunlmente se dispone de amplico y variados paquetes para solucionar problemas de este tipo con programación lineal en terminales y microcomputadoras). In adquisición de un equipo similar comparado con el ahorro que proporcionará, resulta minimo.

En el área de materiales es conveniente establecer contratos anuales con los proveedores, y programar entregas parciales de acuerdo a los requerimientos estimados mensualmente, con este nuevo sistema la inversión de materialos tam bien es baja, y la rotación alta. lo cual desde el punto de vista financiero beneficiará a la empresa. Llevar el con--trol automatizado, permitirá ajustar en un momento dado las existencias y las entregas de materiales, pudiéndose obtener en el momento que se precise una explosión de materialos.

 $\mathbf{A}$ 

as I أفرار  $\label{eq:2} \mathcal{L} = \mathcal{L} \left( \mathcal{L} \right) \left( \mathcal{L} \right) \left( \mathcal{L} \right) \left( \mathcal{L} \right)$  $\Delta \mathcal{L} = \{ \mathcal{L} \mid \mathcal{L} \in \mathcal{L} \} \cup \{ \mathcal{L} \in \mathcal{L} \}$ 

**OSSESS** r der C ήĄ.

 $\begin{array}{c} \mathbf{X} = \begin{bmatrix} 1 & 0 & 0 \\ 0 & 0 & 0 \\ 0 & 0 & 0 \\ 0 & 0 & 0 \\ 0 & 0 & 0 \\ 0 & 0 & 0 \\ 0 & 0 & 0 \\ 0 & 0 & 0 \\ 0 & 0 & 0 \\ 0 & 0 & 0 \\ 0 & 0 & 0 \\ 0 & 0 & 0 \\ 0 & 0 & 0 \\ 0 & 0 & 0 \\ 0 & 0 & 0 \\ 0 & 0 & 0 \\ 0 & 0 & 0 \\ 0 & 0 & 0 \\ 0 & 0 & 0 \\ 0 & 0 & 0 \\ 0 & 0 & 0 \\ 0 & 0 & 0 \\ 0$ in (in a

> $\mathcal{I}^{\text{max}}_{\text{max}}$  $\sim \frac{1}{12}$ an Alberta<br>Setentri<br>Setentri

- Iv  $\mathcal{L}^{\text{max}}_{\text{max}}$  , where  $\mathcal{L}^{\text{max}}_{\text{max}}$ 

 $\frac{\partial^2\left(\mathcal{M}^2\right)}{\partial\Omega}\frac{\partial^2\left(\mathcal{M}^2\right)}{\partial\Omega} = 0.$  $\frac{1}{2} \frac{1}{2}$  $\frac{1}{4}$  ,  $\frac{1}{2}$ 

÷.

i politika<br>Politika

e Presto  $\frac{1}{2}$  and  $\frac{1}{2}$ 

> $\label{eq:2} \frac{\partial \mathcal{L}^{\text{max}}_{\text{max}}}{\partial \mathcal{L}^{\text{max}}_{\text{max}}}\, \frac{1}{2} \, \frac{1}{2} \, .$ e de la See all  $\omega_{\rm eff}$  and

 $\sim 10^6$ iya k ika<br>Cirka<br>Serpat эŬ  $\mathbf{r}$  and  $\mathbf{r}$ **Controlling**  $\ddotsc$ 

r efnis i

# LP OPTIMUM FOUND AT STEP: 36

 $\mathcal{F}(\mathcal{F})$  and  $\mathcal{F}(\mathcal{F})$  and  $\mathcal{F}(\mathcal{F})$  and

ang taon na kal

Λŋ  $\sim 10^{10}$ 

 $\sim$ 

## **OBJETIVE FUNCTION VALUE : '393 197**

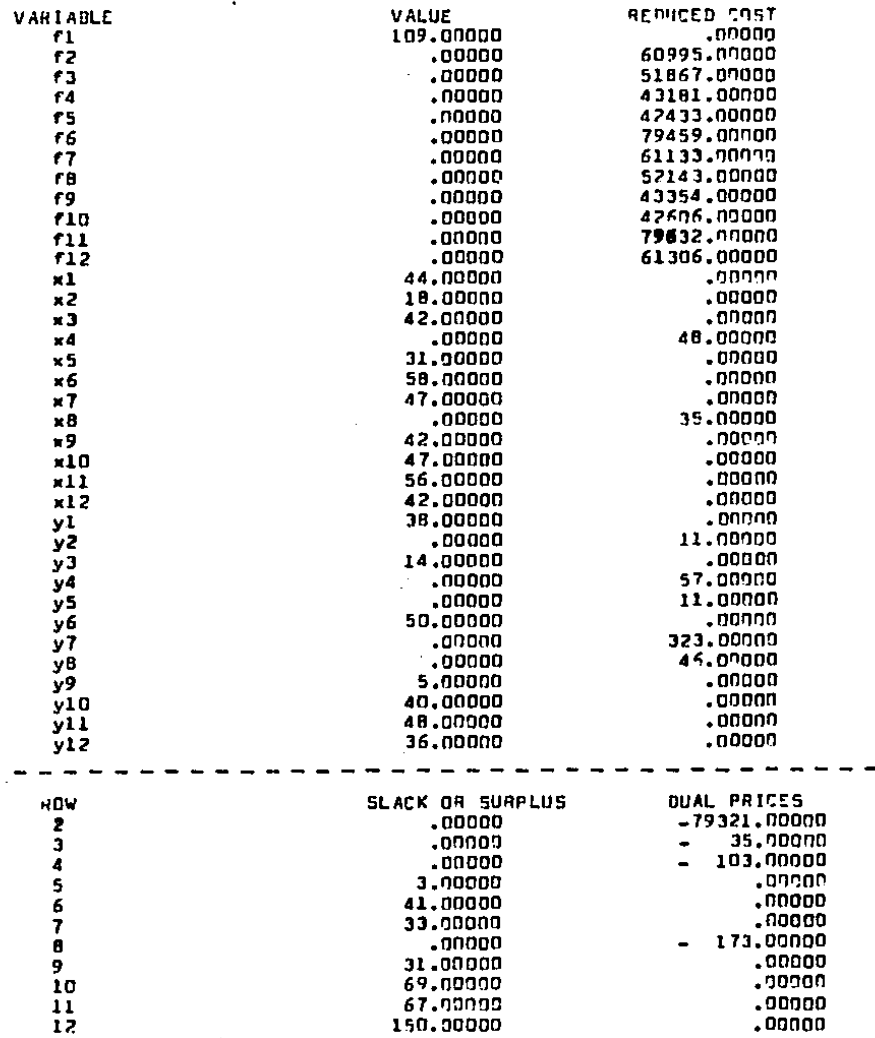

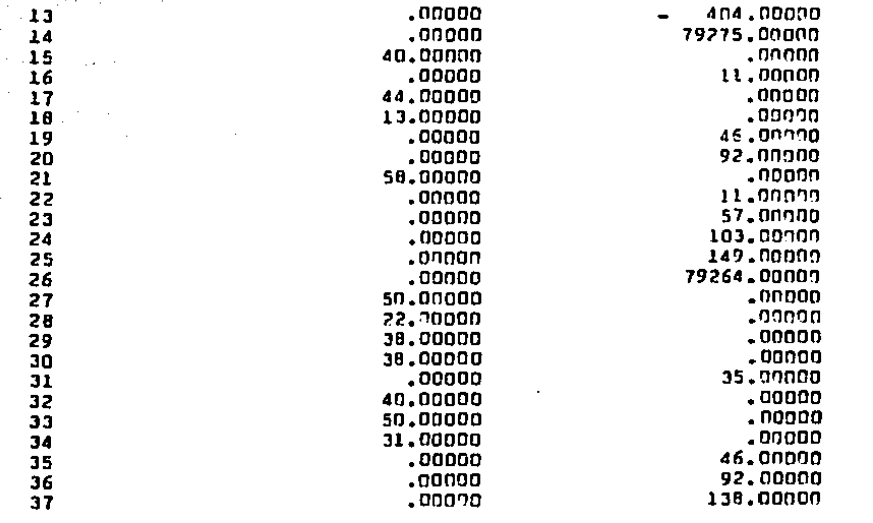

### SENSIBILITY ANALYSIS

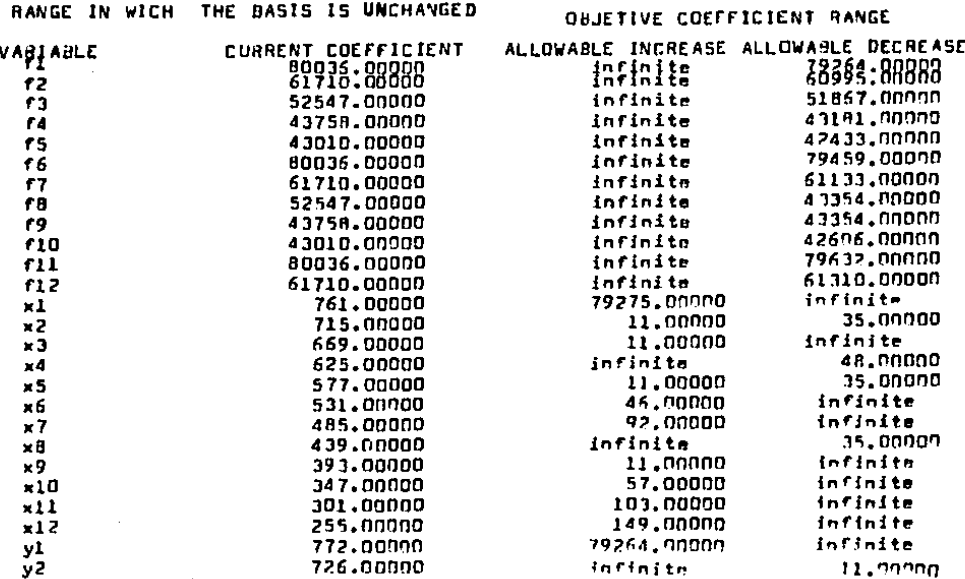

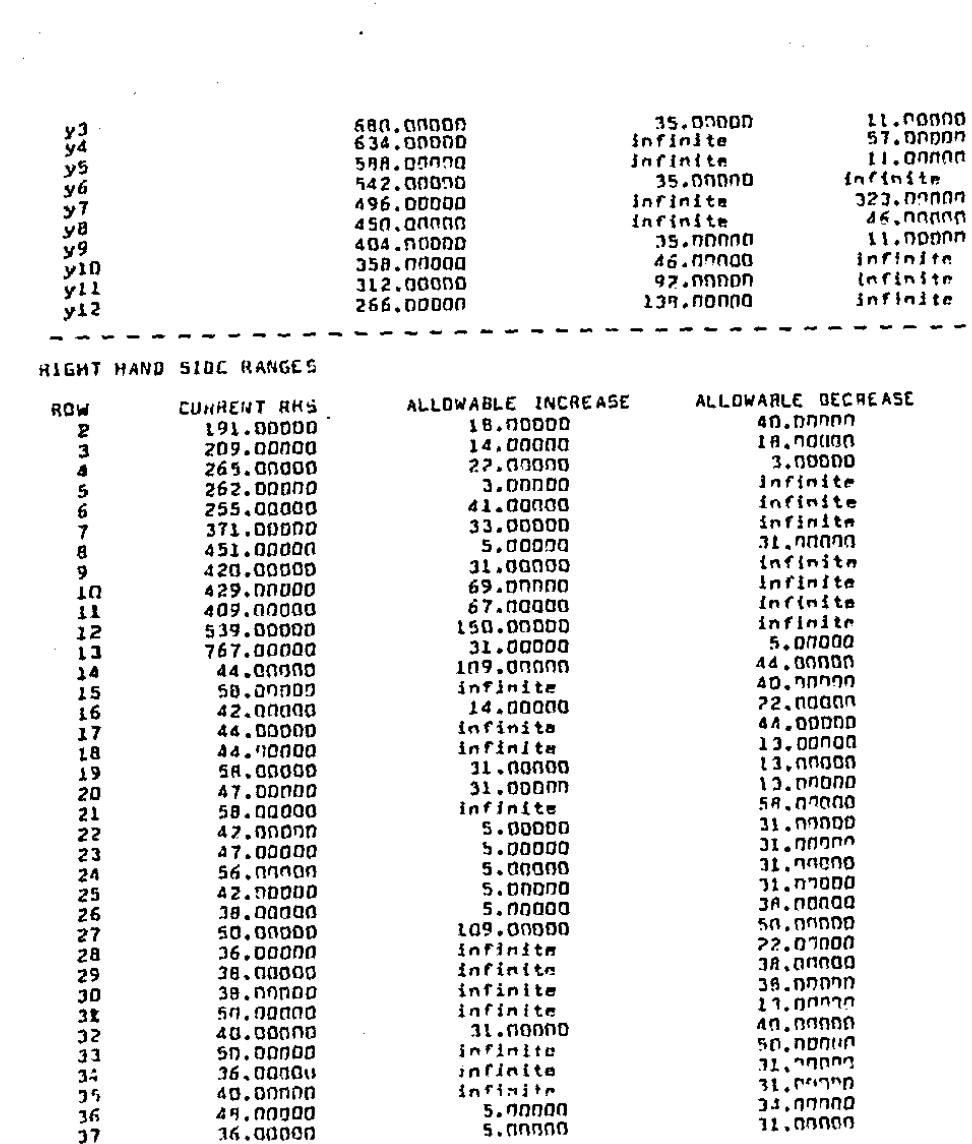

 $\sim 10^{-10}$ 

 $\mathcal{L}^{\text{max}}_{\text{max}}$  to  $\mathcal{L}^{\text{max}}_{\text{max}}$ 

LP OPTIMUM FOUND AT STEP: 36

UBJETIVE FUNCTION VALUE 1 606 576

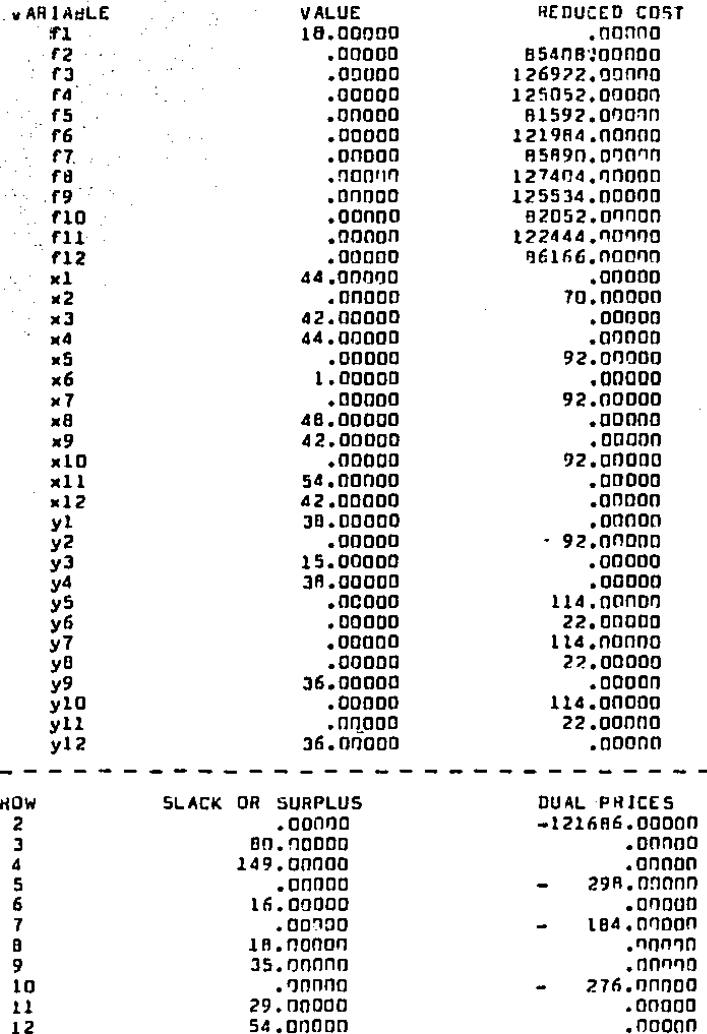

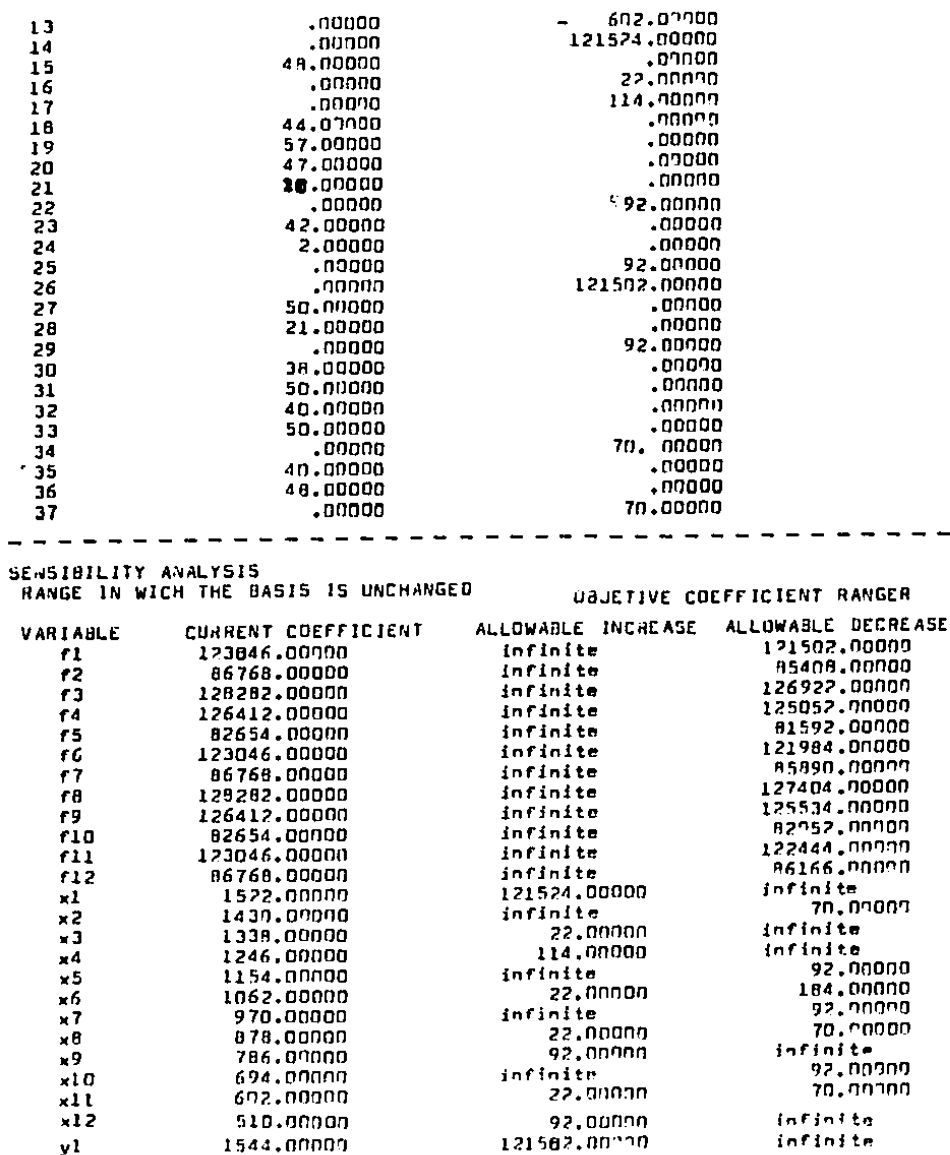

 $\mathcal{L}_{\mathcal{A}}$ 

 $\mathcal{O}(\mathcal{A})$ 

 $\sim 10^{-11}$ 

 $\frac{1}{2}$  .

 $\sim$ 

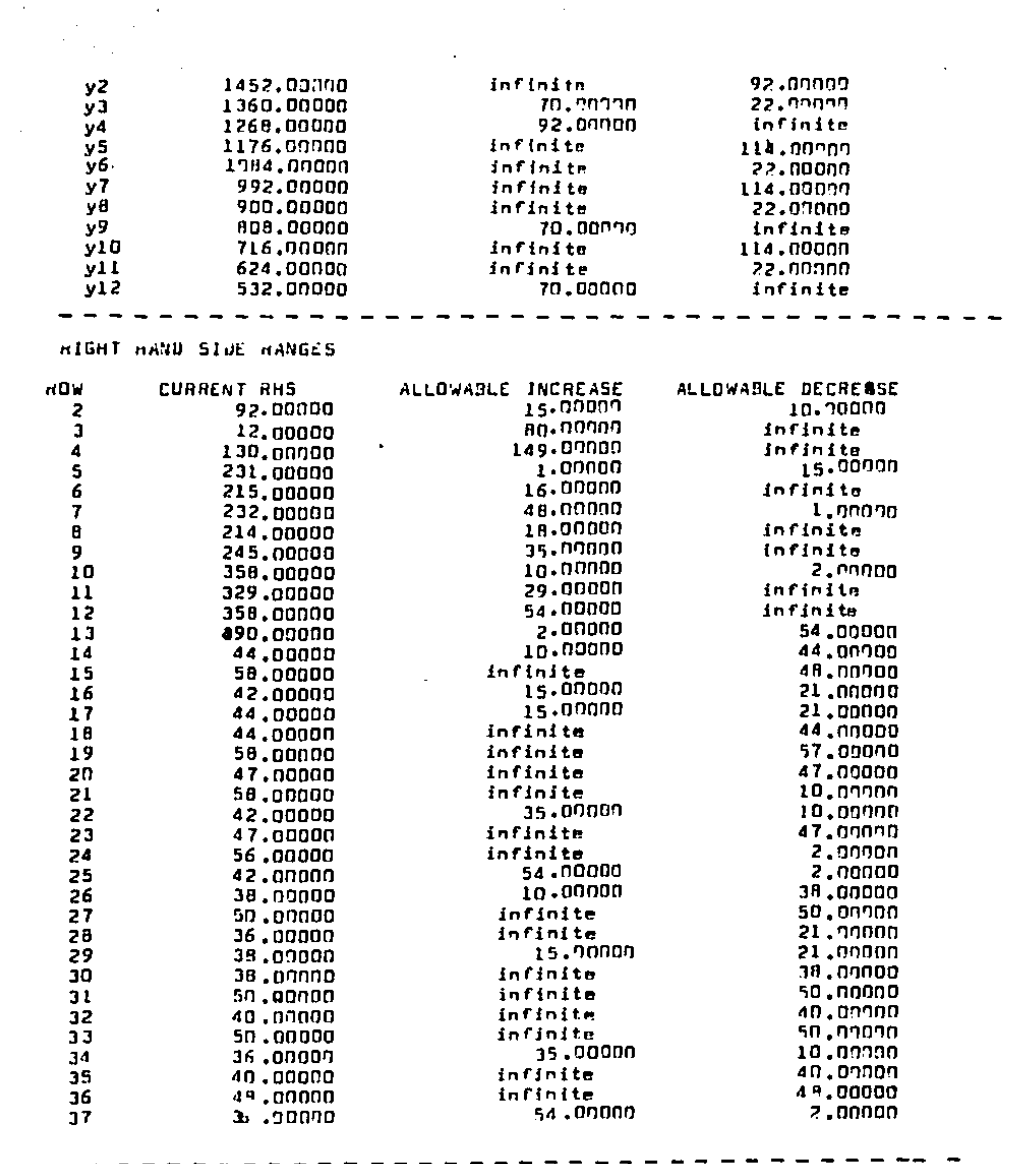

 $\mathcal{L}^{\text{max}}_{\text{max}}$  , where  $\mathcal{L}^{\text{max}}_{\text{max}}$ 

 $\mathcal{L}^{\text{max}}_{\text{max}}$  , where  $\mathcal{L}^{\text{max}}_{\text{max}}$ 

### UBJETIVE FUNCTION VALUE: 2633704

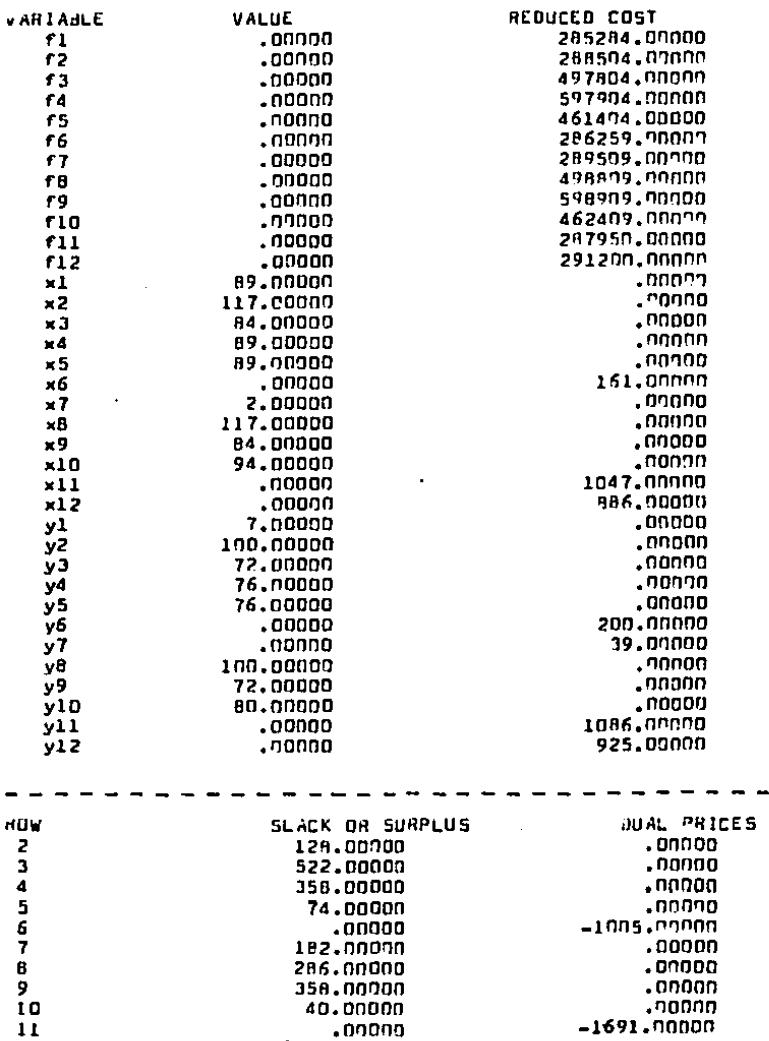

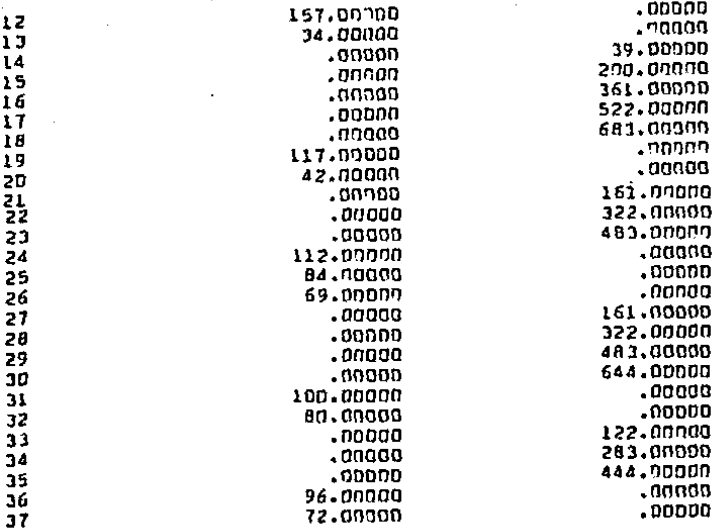

SENSIBILITY ANALYSIS

 $\mathcal{A}^{(2)}_{\text{L}}$  .

HANGES IN WICH THE BASIS IS UNCHANGED

ALLOWABLE INCREASE ALLOWABLE DECREASE CURRENT COEFFICIENT VARIABLE 285254.00000 infinite 287950,00000 11 288594,0000 infinite  $f2$ 291200.00000 497804,00000 infinite 500500.00000 f3 597904.00000 infinite 600600.00000 14 461404.00000 infinita 464100.00000 f5 286259,00000 infinitm 287950,03000 ٢6 289509.00000 infinite 291200.00000 f7 498899,00000 infinite 500500.00000 rθ 598909.00000 infinite 600600.00000 49 462409.00000 infinite 464100.00000 rıa 287950, 00000 infinite 287950.00000 **f11** 291270.04000 infinite  $f12$ 291200.00000 39.00000 infinite 2657.00000 кl 200.00000 infinite 2496,00000  $x<sub>2</sub>$ infinite 361.88000 2335,00000  $\times$  1 infinite 522.00700 2174.00000 ×4 683.00000 infinite 2013.00000 ×5 161,00000 infinite 1852.00000 ×б 122,00000 39.00000 1691.00000  $\times$  7 161.00000 infinite 1530.00000  $xB$ 322.00000 infinite 1369.00000  $\times$ infinite 483.00000 1208.00000  $x10$ 1047.00000 infinite nil 1047,00000

OBJETIVE COEFFICIENT RANGES

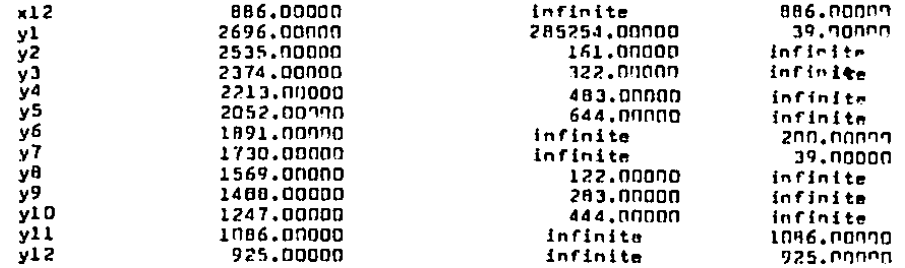

RIGHT HAND SIDE HANGES

 $\sim$   $\sim$ 

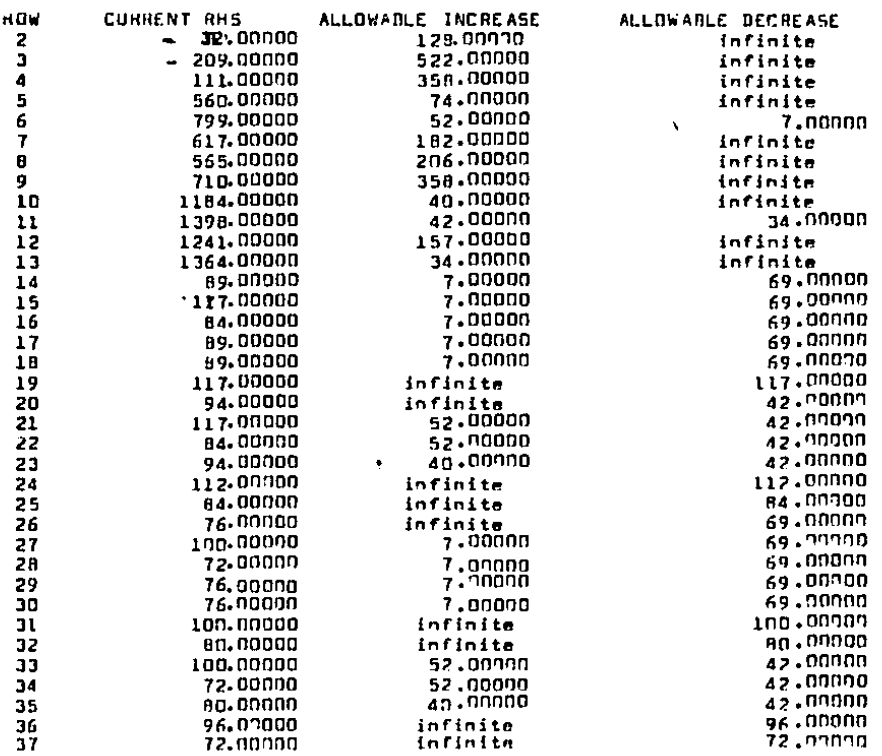

 $\overline{a}$ 

En oste anexo se presenta la estructura de la matriz A y  $A^t$ , para el problema primal y dual respectivamente, así como los vectores  $\bar{x}$  e  $\bar{y}$ ,  $y$   $\bar{c}$   $y$   $\bar{b}$ , para el producto 1, es decir utilizando los parámetros correspondientes a este producto, para el caso de los productos 2 y 3, solo basta tomar los valores correspondientes poro la estructura es la misma.

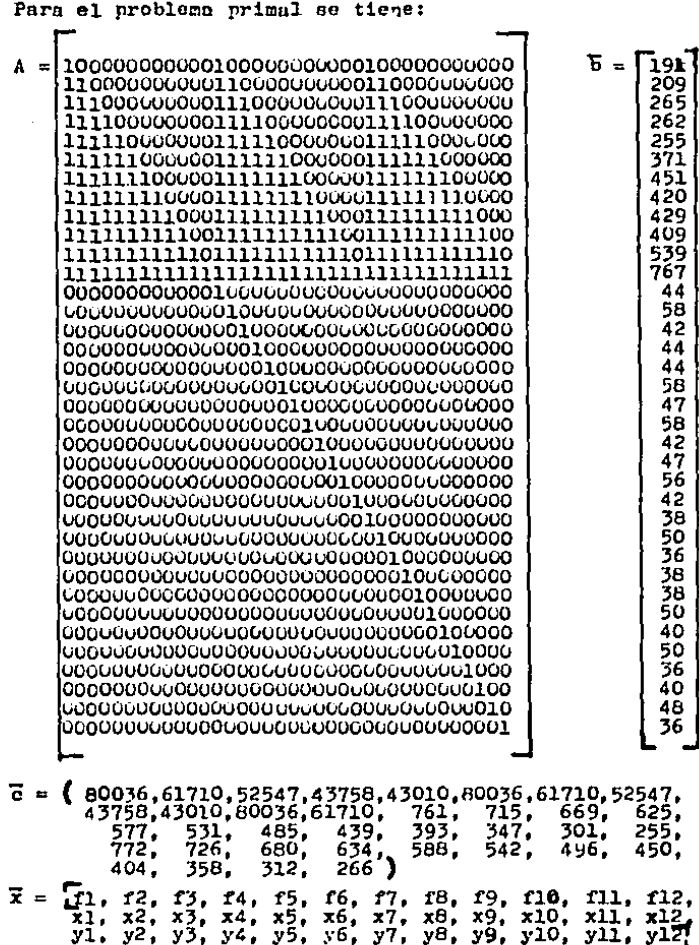

ł

Para el problema dual:

 $\frac{1}{2}$  $\sim 10$ 

 $\ddot{\phantom{a}}$ 

l.

 $\mathcal{O}(\mathbb{Z}^2)$  ,  $\mathcal{O}(\mathbb{Z}^2)$ 

 $\ddot{\phantom{0}}$ 

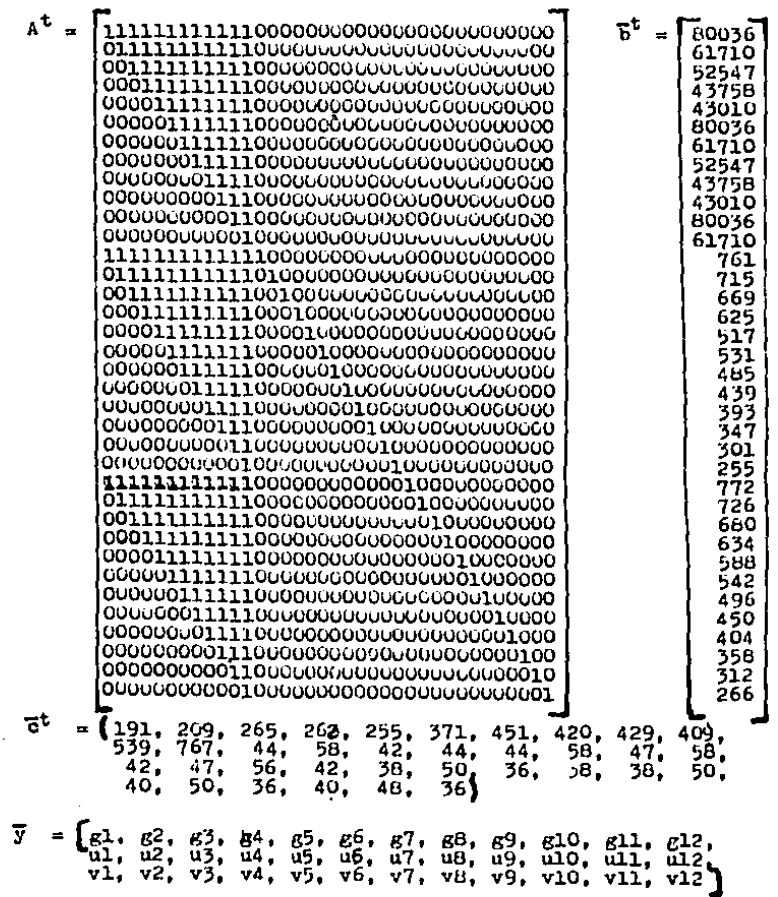

l,

l.

 $\mathbf{x}$ Е o 3

El problema dual para el producto l es:

```
MAX 2 = 191 \times 1 + 209 \times 2 + 265 \times 3 + 262 \times 4 + 255 \times 5 + 371 \times 6 +451z7 + 420z8 + 429z9 + 409z10 + 539z11 + 767z12 +44u1 + 58u2 + 42u3 + 44u4 + 44u5 + 58u6 +47u7 + 58u8 + 42u9 + 47u10 + 56u11 + 42u12+38v1 + 50v2 + 36v3 + 38v4 + 38v5 + 50v6 +40v7 + 50v8 + 36v9 + 40v10 + 48v11 + 36v12SUJETA A:
1) g1 + g2 + g3 + g4 + g5 + g6 + g7 + g8 + g9 + g10 + g11 +x12 \t4 600362) g2 + g3 + g4 + g5 + g6 + g7 + g8 + g9 + g10 + g11 + g12 \n\leq 617103) 53 + 84 + 85 + 86 + 87 + 88 + 89 + 810 + 811 + 812 \le 525474) g4 + g5 + g6 + g7 + g8 + g9 + g10 + g11 + g12 \le 437585) g5 + g6 + g7 + g8 + g9 + g10 + g11 + g12 \le 430106) g6 + g7 + g8 + g9 + g10 + g11 + g12 \le 800367) g7 + g8 + g9 + g18 + g11 + g12 \nless 617108) \kappa8 + \kappa9 + \kappa10 + \kappa11 + \kappa12 \neq 52547
9) g9 + g10 + g11 + g12 \le 4375810 \times 10 + 611 + 612 \leq 43010
11)g11 + g12 \leq 8003612)g12 \leq 61710
13)g1+g2+g3+g4+g5+g6+g7+g8+g9+g10+g11+g12 + u1 2 761
14)R2 + R3 + R4 + R5 + R6 + R7 + R8 + R9 + R10 + R11 + R12 +
    u2 ≥ 715
15\overline{)g} + g<sup>4</sup> + g<sub>5</sub> + g<sub>6</sub> + g<sub>7</sub> + g<sub>8</sub> + g<sub>9</sub> + g<sub>10</sub> + g<sub>11</sub> + g<sub>12</sub> + u<sub>3</sub> \geq 669
16)g4 + g5 + g6 + g7 + g8 + g9 + g10 + g11 + g12 + u4 2 625
17)g5 + g6 + g7 + g8 + g9 + g10 + g11 + g12 + u5 \geq 57718\frac{18}{16} + \frac{17}{16} + \frac{18}{16} + \frac{19}{16} + \frac{10}{16} + \frac{11}{16} + \frac{12}{16} + \frac{16}{16} 531
19)g7 + g8 + g9 + g10 + g11 + g12 + u7 2 485
20\frac{1}{8}8 + \frac{1}{9} + \frac{10}{1} + \frac{11}{1} + \frac{12}{1} + \frac{18}{1} + \frac{21}{1} + \frac{18}{1} + \frac{21}{1} + \frac{18}{1} + \frac{19}{1} + \frac{11}{1} + \frac{11}{1} + \frac{11}{1} + \frac{11}{1} + \frac{11}{1} + \frac{11}{1} + \frac{11}{1} + \frac{11}{1} + \frac{11}{1} + \frac{11}{1} + \frac{11}{1} + \frac{11}{1} + \frac{11}{1} + \frac{
```

```
21) g9 + g10 + g11 + g12 + u9 2 393
22) g10 + g11 + g12 + u10 \geq 34723) g11 + g12 + u11 \ge 30124) g12 + u12 \ge 255251 g1 + g2 + g3 + g4 + g5 + g6 + g7 + g8 + g9 + g10 + g11 +g12 + v1 2 772
26) g2 + g3 + g4 + g5 + g6 + g7 + g8 + g9 + g10 + g11 + g12 +v2 \ge 72627) 53 + 84 + 85 + 86 + 87 + 88 + 89 + 810 + 811 + 812 + 93 \ge 68028) g4 + g5 + g6 + g7 + g8 + g9 + g10 + g11 + g12 + v4 2 634
29) g5 + g6 + g7 + g8 + g9 + g10 + g11 + g12 + v5 \ge 58830) g6 + g7 + g8 + g9 + g10 + g11 + g12 + v6 2 542
31) g7 + g8 + g9 + g10 + g11 + g12 + v7 2.496
32) g_0 + g_9 + g_{10} + g_{11} + g_{12} + v_6 2 450
33) g9 + g10 + g11 + g12 + v9 2 404
34) g10 + g11 + g12 + v10 \ge 35835) g11 + g12 + v11 \ge 31236) g_{12} + v12 \geq 266
```
Este es el modelo primal para el producto 1, en el caso del producto 2 ó el producto 3, solo cambiarían los parámetroses decir, las c<sub>1</sub> (en la función objetivo ) y las b<sub>i</sub> (en las restricciones.

#### BIBLIOGRAFIA:

Ackoff Rusell L.- Um concepto de Planeación de Empresas.- México.- Editorial Limusa.

Biegel John E.- Control de Producción. - México. - Herrero Haos.

Hillier and Lieberman.- Introduction to Operations Research.-U.S.A.- Holden-Day Inc.

Hopeman Richard J.- Producción: concepto, análisis y control.- $M6x100 - 0.5.0.5.A.$ 

Jahnson A. Lynwood and Montgovery Douglas. O.- Operations Ressarch in Production Planing, Scheduling and Inventory Control.-U.S.A.- John Wiley and Sons. Inc.

Kauffman A.- Métodos y Modelos de la Investigación de Operacio nes Tomo I.- México.- C.S.C.S.A.

Killen Louis M.- Tecnicas de Administración de Inventarios.- -México.- Impresora Técnica.

Orlicky Joseph.- Material Requeriments Planning.- U.S.A.- Mc.-Graw Hill Book Company.

Riggs James.- Sistemas de Producción.- México.- Editorial Limu 88.